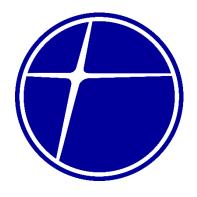

# PHILIPPINE NATIONAL CONSTRUCTION CORPORATION

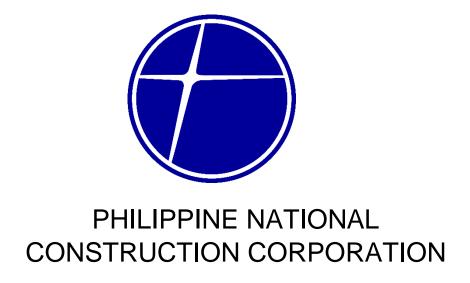

# CITIZEN'S CHARTER

2024 (1st Edition)

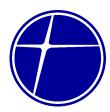

#### I. Mandate

The Philippine National Construction Corporation (PNCC) was incorporated in 1966 under the original name of Construction and Development Corporation of the Philippines (CDCP) for a term of fifty (50) years. The primary purpose of the CDCP was to carry-on and conduct a general contracting business, including the designing, constructing, operation, maintenance, financing or otherwise engaging in any work upon buildings, roads, highways, bridges and other infrastructure and to engage in any and all activities and business undertaking as may be necessary or incidental to accomplish the primary purpose and objectives of the Corporation that will contribute to the economic development of the country. PNCC's corporate life has been extended by the Securities and Exchange Commission on 21 November 2016.

On March 31, 1977, **P.D. 1113** was issued granting Construction Development Corporation of the Philippine (CDCP), the 30-year franchise to construct, operate and maintain toll facilities in North Luzon Expressway (NLEX) and South Luzon Expressway (SLEX). Under this mandate, PNCC entered into a Joint Venture Agreement with various partner to finance, design and rehabilitate the NLEX and SLEX as briefly described above.

Pursuant to Supreme Court decision on the Francisco case, with the expiration of PNCC's franchise on April 30, 2007, the toll assets and facilities of PNCC were automatically turned over to the National Government (NG) including PNCC's share in the toll fees collected by the JV companies currently operating the tollways.

On December 22, 1983, **P.D. 1894** was issued further granting PNCC the right, privilege and authority to construct, maintain and operate any and all such extensions, linkages or stretches, together with the toll facilities appurtenant thereto, from any part of the NLEX, SLEX and/or Metro Manila Expressway and/or to divert the original route and change the original end-points of the NLEX and/or SLEX as approved by TRB. Under the P.D. 1894 franchise, PNCC entered into a Joint Venture Agreement with Indonesia's P.T. Citra Lamtoro Gung Persada to undertake the design, construction, maintenance, operation and funding of the Metro Manila Skyway (MMS) and Metro Manila Expressways (MME).

#### II. Vision

By 2025, PNCC would have achieved financial viability as an effective and capable partner of the government in tollroad and other related infrastructure development.

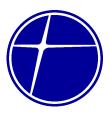

#### III. Mission

To enhance the capabilities of PNCC in the tollroad business and property investment to ensure financial recovery.

#### IV. Core Values

Professionalism, Integrity, Commitment, Innovation, Excellence and Loyalty

#### V. Quality Policy

The PHILIPPINE NATIONAL CONSTRUCTION CORPORATION is committed to provide excellent services in the toll road business and realty management to the full satisfaction of all its stakeholders.

To achieve this, the company shall comply with all applicable requirements of an effective and efficient QMS and ensure its continual improvement.

The Company's Quality Policy has the full support and commitment of the Management and the Board of Directors.

All employees are required to understand, implement and maintain the elements of the QMS in relation to their functions in the company.

This Quality Policy shall be communicated and made readily available to all relevant interested parties.

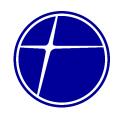

# LIST OF SERVICES

# Head Office – Bicutan Page 5

|    | al Services                                                   |  |
|----|---------------------------------------------------------------|--|
|    | Bids and Awards Committee                                     |  |
|    | 1.1. Issuance of Bid Documents                                |  |
| -  | Human Resources Department                                    |  |
|    | 2.1. Issuance of Certificate of Employment                    |  |
|    | Management Information System Department                      |  |
|    | 3.1. Inspection of Delivered ICT Resources                    |  |
|    | Office of the President                                       |  |
|    | 4.1. Receiving and Processing of Communications               |  |
|    | Realty Department                                             |  |
|    | 5.1. Inquiry on Property for Lease                            |  |
|    | 5.2. Processing of Letter of Intent                           |  |
|    | Security Office                                               |  |
|    | 6.1. Filing of Complaint                                      |  |
|    | 6.2. Screening of Gate Pass                                   |  |
|    | 6.3. Screening of Walk-in Visitors                            |  |
| 7. | Treasury Department                                           |  |
|    | 7.1. Cash Collections of Above ₽50K with manual               |  |
|    | count                                                         |  |
|    | 7.2. Cash Collections of Above ₽50K counted with              |  |
|    | money counters                                                |  |
|    | 7.3. Cash Collections of Less than ₽50K with manual           |  |
|    | count                                                         |  |
|    | 7.4. Check Collection for Toll Revenue and Rental             |  |
|    | with Tax Certificates                                         |  |
|    | 7.5. Releasing of Check (Suppliers and other business entity) |  |
|    | 7.6. Releasing of Checks (Former PNCC employees)              |  |
|    | al Services                                                   |  |
|    |                                                               |  |
| 1. | Controllership Department                                     |  |
|    | 1.1. Check Voucher Processing                                 |  |
| -  | 1.2. Statement of Expense Processing                          |  |
| 2. | General Services Division                                     |  |
|    | 2.1. Building Maintenance – Job Order Request (JOR)           |  |
|    | 2.2. Processing of Requisition and Issue Slip (RIS)           |  |
|    | 2.3. Receiving and Processing of Request for                  |  |
|    | Service Vehicle (RSV) / Trip Ticket                           |  |

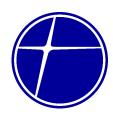

|    | 2.4. | Service Vehicle – Job Order Request (JOR) |  |
|----|------|-------------------------------------------|--|
| 3. | Huma | an Resource Department                    |  |
|    | 3.1. |                                           |  |
|    |      | Employees)                                |  |
|    | 3.2. |                                           |  |
|    |      | Certification                             |  |
|    | 3.3. | <u> </u>                                  |  |
|    | 3.4. | <u> </u>                                  |  |
| 4. |      | Department                                |  |
|    | 4.1. |                                           |  |
|    | 4.2. | 5 5                                       |  |
|    | 4.3. | Rendering Legal Opinion                   |  |
| 5. |      | ials Management Department                |  |
|    | 5.1. |                                           |  |
|    |      | (Simple)                                  |  |
|    | 5.2. | 3                                         |  |
|    |      | (Highly Technical)                        |  |
| 6. |      | gement Information System Department      |  |
|    | 6.1. | l l                                       |  |
|    | 6.2. |                                           |  |
|    | 6.3. |                                           |  |
|    | 6.4. | Request for Posting to Website            |  |
| 7. |      | rity Office                               |  |
|    | 7.1. | Screening of Gatepass                     |  |
| 8. |      | ury Department                            |  |
|    | 8.1. |                                           |  |
|    | 8.2. |                                           |  |
|    | 8.3. | <u> </u>                                  |  |
|    | 8.4. | Releasing of Check                        |  |

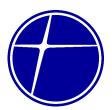

# Head Office – Bicutan External Services

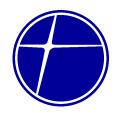

#### 1. Bids and Awards Committee

#### 1.1. Issuance of Bid Documents

As provided in Section 17.4 of the Implementing Rules and Regulations (IRR) of Republic Act 9184, bidders may be asked to pay for bidding documents to recover the cost of preparation and development. The BAC shall issue the bidding documents to the prospective bidders upon payment of the corresponding cost thereof to the PNCC Cashier.

| Off | fice or Division: |      | Bids and Awards Committee |          |                 |             |                  |  |
|-----|-------------------|------|---------------------------|----------|-----------------|-------------|------------------|--|
| Cla | assification:     |      | Simple                    | Simple   |                 |             |                  |  |
| Ty  | pe of Transactio  | n:   | G2C – Governme            | ent to   | Citizen         |             |                  |  |
|     |                   |      | G2B – Governme            | ent to I | <u>Business</u> | Entity      |                  |  |
| Wh  | no may avail:     |      | Prospective Bidd          | ers      |                 |             |                  |  |
|     | CHECKLIST         | OF R | EQUIREMENTS               |          |                 | WHERE TO SI | ECURE            |  |
| No  |                   |      |                           |          | N/A             |             |                  |  |
| C   | LIENT STEPS       | AGE  | ENCY ACTIONS              | FE       | ES TO           | PROCESSING  | PERSON           |  |
|     |                   |      |                           | BE       | PAID            | TIME        | RESPONSIBLE      |  |
| 1.  | Conduct           | 1.1. | Entertain and             | N        | lone            | 10 minutes  | BAC Secretariat  |  |
|     | inquiry by        |      | inform the                |          |                 |             |                  |  |
|     | interested        |      | interested bidder         |          |                 |             |                  |  |
|     | bidder on the     |      | regarding bid             |          |                 |             |                  |  |
|     | scheduled         |      | requirements of           |          |                 |             |                  |  |
|     | bidding and       |      | the scheduled             |          |                 |             |                  |  |
|     | request bid       |      | bidding.                  |          |                 |             | BAC Secretariat  |  |
|     | documents.        |      | Instruct the              |          |                 | 15 minutes  | 27.0 000.010.701 |  |
|     |                   |      | interested bidder         |          |                 |             |                  |  |
|     |                   |      | to pay the fee for        |          |                 |             |                  |  |
|     |                   |      | the bid                   |          |                 |             |                  |  |
|     |                   |      | documents to the          |          |                 |             |                  |  |
|     |                   |      | PNCC Cashier              |          |                 |             |                  |  |
| 1.  | Pay the fee for   |      | Receive payment           |          | efer to         | 25 minutes  | PNCC Cashier     |  |
|     | the bid           |      | from client and           |          | endix 8         |             |                  |  |
|     | documents to      |      | issue Official            |          | ne Sale         |             |                  |  |
|     | the PNCC Receipt  |      |                           | Bidding  |                 |             |                  |  |
|     | Cashier           |      |                           |          | ıments)         |             |                  |  |
|     |                   |      |                           | _        | GPPB            |             |                  |  |
|     |                   |      |                           |          | delines         |             |                  |  |
|     |                   |      |                           | and      | lother          |             |                  |  |
|     |                   |      |                           | issu     | iances          |             |                  |  |

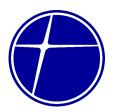

| 2. | Present the Official Receipt (OR) to BAC Secretariat | 3.1. | Issue bid<br>documents to the<br>interested bidder |   | 5 minutes  | BAC Secretariat |
|----|------------------------------------------------------|------|----------------------------------------------------|---|------------|-----------------|
|    |                                                      |      | TOTAL                                              | * | 55 minutes |                 |

### 2. Human Resources Department

#### 2.1 Issuance of Certificate of Employment

Certificate of employment is issued upon request of a former employee which will be used to verify employment history of former employee.

This service can be availed from Monday to Thursday, 7:am to 5:00 pm, except on non-working holidays. Maximum duration of process is 2 working days and 40 minutes.

| Office or Division:            | Human Resources Department |                            |  |  |
|--------------------------------|----------------------------|----------------------------|--|--|
| Classification:                | Simple                     |                            |  |  |
| Type of Transaction:           | G2C – Government to        | Citizen                    |  |  |
| Who may avail:                 | Former Employees of PNCC   |                            |  |  |
| CHECKLIST OF RE                | QUIREMENTS                 | WHERE TO SECURE            |  |  |
| Any valid ID                   |                            | Human Resources Department |  |  |
| If to be filed by a representa | ative, Authorization       |                            |  |  |
| Letter from the former empl    | oyee and photocopy of      |                            |  |  |
| ID                             |                            |                            |  |  |

| CLIENT STEPS |                                             | AGENCY ACTIONS |                                                                                                    | FEES TO<br>BE PAID     | PROCESSING TIME              | PERSON<br>RESPONSIBLE      |
|--------------|---------------------------------------------|----------------|----------------------------------------------------------------------------------------------------|------------------------|------------------------------|----------------------------|
| 1.           | Request for<br>Certificate of<br>Employment | 1.2.           | Request for 201 file from Central Record. Process the Certification. Forward to HR Head for signature. |                        | 1 day<br>1 day<br>10 minutes | HR Staff HR Staff HRD Head |
| 2.           | Pay<br>certification fee<br>at Cashier      | 2.1.           | Record and release accomplished certification.                                                         | 50 pesos /<br>per copy | 10 minutes                   | HR Staff                   |

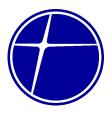

| 3. | Receives<br>certification<br>and fill out<br>Client<br>Satisfaction<br>Measurement<br>(CSM) form | 3.1. | Receive and file CSM. |          | 20 minutes    | HR Staff |
|----|--------------------------------------------------------------------------------------------------|------|-----------------------|----------|---------------|----------|
|    |                                                                                                  |      | TOTAL                 | 50 pesos | 2 days and 40 |          |
|    |                                                                                                  |      |                       | per copy | minutes       |          |

#### 3. Management Information System Department

#### 3.1. Inspection of Delivered ICT Resources

The MIS Department is authorized to receive and inspect deliveries of Information Technology resources of PNCC from service providers (suppliers). MISD is responsible in inventory and assignment such as record keeping and updating, physical inventory, placing of inventory tags and designation of custodian of said ICT resources.

This service can be availed from Monday to Thursday, 7:am to 5:00 pm, except on non-working holidays. Maximum duration of process is 1 hour and 40 minutes.

| Office or Division:          | Office or Division: Management Information System Department |                     |        |          |                    |             |  |  |
|------------------------------|--------------------------------------------------------------|---------------------|--------|----------|--------------------|-------------|--|--|
| Classification:              |                                                              | Simple              | Simple |          |                    |             |  |  |
| Type of Transaction          | 1:                                                           | G2C – Governme      | nt to  | Citizen  |                    |             |  |  |
|                              |                                                              | G2B – Governme      | nt to  | Business | s Entity           |             |  |  |
| Who may avail:               |                                                              | Representatives of  | of Ser | vice Pro | viders (Suppliers) |             |  |  |
| CHECKLIST                    | OF RE                                                        | EQUIREMENTS         |        |          | WHERE TO S         | ECURE       |  |  |
| Delivery Receipt, Sal        | es Inv                                                       | oice                |        | MIS De   | partment           |             |  |  |
| CLIENT STEPS                 | AGE                                                          | ENCY ACTIONS        | FE     | ES TO    | PROCESSING         | PERSON      |  |  |
|                              |                                                              |                     | BE     | PAID     | TIME               | RESPONSIBLE |  |  |
| <ol> <li>Presents</li> </ol> | 1.1.                                                         | Compares            | ١      | lone     | 5 minutes          | Technical   |  |  |
| Delivery                     | (                                                            | delivery against    |        |          |                    | Assistant   |  |  |
| Receipt (DR)                 |                                                              | Purchase Order      |        |          |                    |             |  |  |
| and Sales                    | (                                                            | (PO), DR and SI.    |        |          |                    | Taskuisal   |  |  |
| Invoice (SI)                 | 1.2.                                                         | Inspects the        |        |          | 5 minutes          | Technical   |  |  |
|                              | (                                                            | delivered items to  |        |          |                    | Assistant   |  |  |
|                              | ,                                                            | verify its absolute |        |          |                    |             |  |  |
|                              | (                                                            | conformance with    |        |          |                    |             |  |  |
|                              | 1                                                            | the corresponding   |        |          |                    |             |  |  |
|                              | PO.                                                          |                     |        |          |                    | Technical   |  |  |
|                              | 1.3.                                                         | Verifies the        |        |          | 5 minutes          | Assistant   |  |  |
|                              | (                                                            | quantity, examine   |        |          |                    |             |  |  |

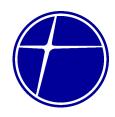

|                        | ı      | T             |             |
|------------------------|--------|---------------|-------------|
| each item for          |        |               |             |
| damage / defect        |        |               |             |
| and checks the         |        |               |             |
| completeness of        |        |               |             |
| accessories.           |        |               |             |
| 1.4. Carries out       |        | 5 minutes     | Technical   |
|                        |        | 3 minutes     | Assistant   |
| technical              |        |               | Assistant   |
| inspection and         |        |               |             |
| tests on               |        |               |             |
| mechanical /           |        |               |             |
| electrical and         |        |               |             |
| electronic items to    |        |               |             |
| ensure                 |        |               |             |
| conformance.           |        |               |             |
| 1.5. Accomplishes the  |        | 5 minutes     | Technical   |
| Supplier               |        | ว กากเนเธอ    | Assistant   |
|                        |        |               | Assisiani   |
| Performance            |        |               |             |
| Evaluation Report      |        |               |             |
| (SPER). Logs           |        |               |             |
| and assigns            |        |               |             |
| reference number.      |        |               | Hood MICD   |
| 1.6. Approves and      |        | 2 minutes     | Head, MISD  |
| signs SPER.            |        |               | Technical   |
| 1.7. Forwards SPER,    |        | 5 minutes     | Assistant   |
| to MMD.                |        |               | Technical   |
| 1.8. Logs and assigns  |        | 1 hour        | Assistant   |
| property number        |        | 1 11001       | Assisiani   |
| to the received        |        |               |             |
|                        |        |               |             |
| items. Prepares        |        |               |             |
| Inspection and         |        |               |             |
| Acceptance             |        |               | Head, MISD  |
| Report (IAR).          |        |               | Technical   |
| 1.9. Signs IAR.        |        | 3 minutes     | Assistant   |
| 1.10. Forwards IAR, SI |        | 5 minutes     | Assistat II |
| and DR to              |        |               |             |
| Controllership         |        |               |             |
| Department             |        |               |             |
| TOTAL:                 | None   | 1 hour and 40 |             |
| IOIAL.                 | INOILE | minutes       |             |
|                        |        | minutes       |             |

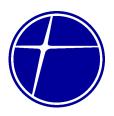

#### 4. Office of the President

### 4.1. Receiving and Processing of Communication

PNCC will receive communications from Monday to Thursday, 7:am to 5:00 pm, except on non-working holidays. Maximum duration of process is 5 working days and 50 minutes.

| Office or Division: Document Control Center (DCC) |               |                    |       |         |             |                         |
|---------------------------------------------------|---------------|--------------------|-------|---------|-------------|-------------------------|
| Classification:                                   | Complex       |                    |       |         |             |                         |
| Type of Transactio                                | n:            | G2C – Governme     | nt to | Citizen |             |                         |
| Who may avail:                                    |               | All                |       |         |             |                         |
| CHECKLIST                                         | OF RE         | QUIREMENTS         |       |         | WHERE TO S  | ECURE                   |
| Official communicati                              | on            |                    |       | DCC     |             |                         |
| CLIENT STEPS                                      | AGE           | NCY ACTIONS        | FE    | ES TO   | PROCESSING  | PERSON                  |
|                                                   |               |                    | BE    | PAID    | TIME        | RESPONSIBLE             |
| 1. Submits                                        | 1.1. F        | Receives and       | ١     | lone    | 10 minutes  | Document                |
| request, query                                    | r             | ecords the         |       |         |             | Controller              |
| and other                                         | (             | communication      |       |         |             |                         |
| communication                                     | 6             | and forwards it to |       |         |             |                         |
|                                                   | t             | the concerned      |       |         |             |                         |
|                                                   |               | office             |       |         |             |                         |
|                                                   |               | Records and        | None  |         | 10 minutes  | Document                |
|                                                   |               | efers the          |       |         |             | Controller              |
|                                                   |               | communication to   |       |         |             |                         |
|                                                   |               | the appropriate    |       |         |             |                         |
|                                                   | and concerned |                    |       |         |             |                         |
|                                                   |               | personnel          |       |         |             |                         |
|                                                   |               | If the received    |       |         |             |                         |
|                                                   |               | communication      |       |         |             |                         |
|                                                   |               | refers to request  |       |         |             |                         |
|                                                   |               | of information,    |       |         |             |                         |
|                                                   |               | follow the PNCC    |       |         |             |                         |
|                                                   | FOI Standard  |                    |       |         |             |                         |
|                                                   |               | Procedure.         |       |         |             | 5                       |
|                                                   |               | Evaluates the      | None  |         | 3 days from | Division Head           |
|                                                   |               | communication,     |       |         | receipt     | and Concerned Personnel |
|                                                   |               | reviews the        |       |         |             | i Gistilidi             |
|                                                   |               | related            |       |         |             |                         |
|                                                   |               | documents,         |       |         |             |                         |
|                                                   |               | orepares           |       |         |             |                         |

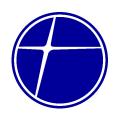

|                                                                                           | necessary recommendations or actions on the matter and submit the same to the Office of the President and CEO (OP) 1.4. Signs the reply 1.5. Forwards the | None<br>None | 30 minutes                      | President & CEO        |
|-------------------------------------------------------------------------------------------|----------------------------------------------------------------------------------------------------|--------------|---------------------------------|------------------------|
|                                                                                           | signed reply to the DCC for recording 1.6. Delivery to and receipt of receiving party                                                                     | None         | 2 days upon receipt from the OP | Document<br>Controller |
| 1.2 Receives reply and accomplish Client Satisfaction Measurement (CSM) and submit to DCC | 2.1. Receive accomplished CSM and file accordingly                                                                                                    | None         | 5 minutes                       | Document<br>Controller |
|                                                                                           | TOTAL:                                                                                                    |              | 5 days, 55<br>minutes           |                        |

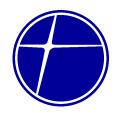

# **5. Realty Management Department**

### 5.1. Inquiry on Property for Lease

PNCC will entertain request, query and other communications from Monday to Thursday, 7:am to 5:00 pm, except on non-working holidays. Maximum duration of process is 30 minutes.

| Office on Divisions                        |       | Dealte Manager                                                     |       |           | - 4              |                               |  |
|--------------------------------------------|-------|--------------------------------------------------------------------|-------|-----------|------------------|-------------------------------|--|
| Office or Division:                        |       | Realty Management Department                                       |       |           |                  |                               |  |
| Classification:                            |       | Simple                                                             |       |           |                  |                               |  |
| Type of Transactio                         | n:    | G2B – Governme                                                     | nt to | Business  | 3                |                               |  |
| Who may avail:                             |       | Any interested pa                                                  | rty – | individua | l, government or | private entity                |  |
| CHECKLIST                                  | OF RE | QUIREMENTS                                                         |       |           | WHERE TO S       | ECURE                         |  |
| Official communicati                       | on    |                                                                    |       | Realty    | Management Dep   | artment                       |  |
| CLIENT STEPS                               | AGE   | NCY ACTIONS                                                        | FE    | ES TO     | PROCESSING       | PERSON                        |  |
|                                            |       |                                                                    | BE    | PAID      | TIME             | RESPONSIBLE                   |  |
| 1. Call or visit the PNCC Office (walk-in) |       | Entertain the call or walk-in inquiry                              | None  |           | 10 minutes       | Realty<br>Management<br>Staff |  |
| ,                                          | ŗ     | dentify the property intended to lease                             | ١     | lone      | 20 minutes       | Realty<br>Management<br>Staff |  |
|                                            | i     | and inform the<br>nterested lessee<br>he status of the<br>property |       |           |                  |                               |  |
|                                            |       | TOTAL                                                              | N     | ONE       | 30 minutes       |                               |  |

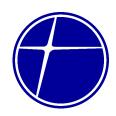

# 5.2. Processing of Letter of Intent

PNCC will evaluate, process and reply to letter of intent submitted by prospective lessee. PNCC will receive letter of intent from Monday to Thursday, 7:00 am to 5:00 pm, except on non-working holidays. Maximum duration of process is 3 working days.

| Office or Division:                         |        | Realty Manageme              | ent De | epartmer  | nt                |                |  |
|---------------------------------------------|--------|------------------------------|--------|-----------|-------------------|----------------|--|
| Classification:                             |        | Simple                       | Simple |           |                   |                |  |
| Type of Transactio                          | n:     | G2B – Government to Business |        |           |                   |                |  |
| Who may avail:                              |        | Any interested par           | rty –  | individua | al, government or | private entity |  |
| CHECKLIST                                   | OF RE  | QUIREMENTS                   |        |           | WHERE TO S        | ECURE          |  |
| Letter of Intent to Le<br>President and CEO |        |                              |        | Office of | of the President  |                |  |
| CLIENT STEPS                                | AGE    | ENCY ACTIONS                 |        | ES TO     | PROCESSING        | PERSON         |  |
|                                             |        |                              | BE     | PAID      | TIME              | RESPONSIBLE    |  |
| 1. Submit letter of                         | 1.1. F | Receive letter of            | ١      | lone      | 30 minutes        | Executive      |  |
| intent to Lease                             | i      | ntent to lease               |        |           |                   | Secretary      |  |
|                                             | 1.2.   | Determine if the             | N      | lone      | 30 minutes        | President and  |  |
|                                             | þ      | property is                  |        |           |                   | CEO, Realty    |  |
|                                             | ŗ      | possible for                 |        |           |                   | Management     |  |
|                                             | Į,     | easing                       |        |           |                   | Staff          |  |
| 2. Receive reply                            | 2.1. F | Prepare reply                | ١      | lone      | 2.5 working       | Realty         |  |
| letter                                      | I      | etter and transmit           |        |           | days              | Management     |  |
|                                             | i      | t to the                     |        |           |                   | Staff          |  |
|                                             | ŗ      | orospective                  |        |           |                   |                |  |
|                                             | I      | essee through                |        |           |                   |                |  |
| email or mail to                            |        | email or mail to             |        |           |                   |                |  |
|                                             | t      | he given address.            |        |           |                   |                |  |
|                                             |        | TOTAL                        | N      | ONE       | 3 working days    |                |  |

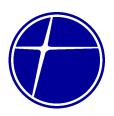

# 6. Security Office

### **6.1. Filing of Complaint**

If you are not satisfied with our service you may file your complaint from Monday to Thursday, 7:am to 5:00 pm, except on non-working holidays. Maximum duration of process is 15 working days and 30 minutes.

| Of  | fice or Division:                                             |       |                                                 | Human F    | Resource Divis     | ion                               |                       |  |
|-----|---------------------------------------------------------------|-------|-------------------------------------------------|------------|--------------------|-----------------------------------|-----------------------|--|
| Cla | assification:                                                 |       |                                                 | Highly Te  |                    |                                   |                       |  |
|     | pe of Transactio                                              | n:    |                                                 | G2C – G    | overnment to       | Citizen                           |                       |  |
| W   | no may avail:                                                 |       |                                                 | All        |                    |                                   |                       |  |
|     | CHECK                                                         | LIST  | OF REQU                                         | REMENT     | S                  | WHERE T                           | O SECURE              |  |
| Ac  | complished feedb                                              | ack o | r complain                                      | t form     |                    | Security Office                   |                       |  |
| Ph  | Photocopy of government-issued ID                             |       | -issued ID                                      | of the Cor | nplainant          |                                   |                       |  |
| С   | LIENT STEPS                                                   | AG    | SENCY AC                                        | TIONS      | FEES TO<br>BE PAID | PROCESSING TIME                   | PERSON<br>RESPONSIBLE |  |
| 1.  | Accomplish<br>and submit<br>Feedback /<br>Complaint<br>Form   | 1.1.  | Receives<br>filled out<br>Feedback<br>Complain  | · /        | None               | 30 minutes                        | Security Officer      |  |
|     |                                                               | 1.2.  | Follow the<br>Complain<br>Handling<br>Procedure | t          | None               | 15 working<br>days                |                       |  |
| 2.  | Receives reply and accomplish Client Satisfaction Measurement | 2.1.  |                                                 |            | None               |                                   |                       |  |
|     | Measurement TOTAL:                                            |       | TOTAL                                           | .:         |                    | 15 working<br>days, 30<br>minutes |                       |  |

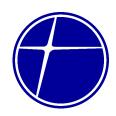

# 6.2. Screening of Gate Pass

Gate Pass is issued to winning bidders to enable them to pull-out the items acquired through bidding. This service can be availed from Monday to Thursday, 7:00 am to 5:00 pm except on non-working holidays. NO NOON BREAK.

| Office on Divisions                       |                                                                        | 0                                                   |                 |              |             |                                         |  |
|-------------------------------------------|------------------------------------------------------------------------|-----------------------------------------------------|-----------------|--------------|-------------|-----------------------------------------|--|
| Office or Division:                       |                                                                        | Security Office                                     | Security Office |              |             |                                         |  |
| Classification:                           |                                                                        | Simple                                              |                 |              |             |                                         |  |
| Type of Transaction                       | n:                                                                     | G2C – Government to Citizen                         |                 |              |             |                                         |  |
| Who may avail:                            |                                                                        | Winning Bidders                                     |                 |              |             |                                         |  |
| CHECKLIST                                 | OF RE                                                                  | QUIREMENTS                                          |                 |              | WHERE TO SI | ECURE                                   |  |
| Any valid ID, Duly ap<br>Award            | Ouly approved gate pass, Notice of Security Guard – Main gate entrance |                                                     |                 | ate entrance |             |                                         |  |
| CLIENT STEPS                              | S AGENCY ACTIONS                                                       |                                                     | FE              | ES TO        | PROCESSING  | PERSON                                  |  |
|                                           |                                                                        |                                                     | BE              | PAID         | TIME        | RESPONSIBLE                             |  |
| Submit gate     pass to guard     on duty | á                                                                      | Check the authenticity of the gate pass             | ١               | None         | 2 minutes   | Security Guard<br>Main gate<br>entrance |  |
|                                           | ۱                                                                      | ogbook the rehicle nformation of the winning bidder | ١               | lone         | 18 minutes  | Security Guard<br>Main gate<br>entrance |  |
|                                           |                                                                        | TOTAL                                               | N               | lone         | 20 minutes  |                                         |  |

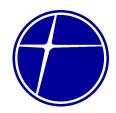

# 6.3. Screening of Walk-in Visitors

Any concerned citizen and visitors with transactions with PNCC will be entertained and assisted by the guards on duty from Monday to Thursday, 7:00 am to 5:00 pm except on non-working holidays. NO NOON BREAK.

|                                       |                                         | 1                                                                                                    |                     |           |                       |                                         |  |
|---------------------------------------|-----------------------------------------|----------------------------------------------------------------------------------------------------|---------------------|-----------|-----------------------|-----------------------------------------|--|
| Office or Division:                   |                                         | Security Office                                                                                                    |                     |           |                       |                                         |  |
| Classification:                       |                                         | Simple                                                                                                    | Simple              |           |                       |                                         |  |
| Type of Transactio                    | n:                                      | G2C – Governme                                                                                                    | vernment to Citizen |           |                       |                                         |  |
| Who may avail:                        |                                         | Visitor with busine                                                                                                    | ess tra             | ansaction | ns with the compa     | anv                                     |  |
|                                       | OF RE                                   | QUIREMENTS                                                                                                    |                     |           | WHERE TO SI           |                                         |  |
| Any valid ID                          |                                         | -                                                                                                    |                     | Security  | y Guard – Main g      |                                         |  |
| CLIENT STEPS                          | AGE                                     | NCY ACTIONS                                                                                                    | FE                  | ES TO     | PROCESSING            | PERSON                                  |  |
|                                       |                                         |                                                                                                    |                     | PAID      | TIME                  | RESPONSIBLE                             |  |
| Make inquiry     Sign in     Security | 7 r r r r r r r r r r r r r r r r r r r | Receive and verify visitor/s name, address and purpose. Visitor/s to provide one (1) valid ID with contact number ssue Visitor's | None                |           | 5 minutes             | Security Guard<br>Main gate<br>entrance |  |
| logbook                               | t<br>a<br>v                             |                                                                                                    |                     | lone      | 5 minutes  10 minutes | Security Guard<br>Lobby Entrance        |  |

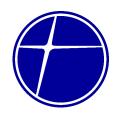

### 7. Treasury Department

#### 7.1. Cash Collections of Above P50K with manual count

Acceptance of cash collections from individual bidders or former employees for the services requested from PNCC. This service can be availed from Monday to Thursday, 7:00 am to 5:00 pm except on non-working holidays. NO NOON BREAK.

| Office or Division: |                                                       | Treasury Departm   | ent    |         |                |              |  |
|---------------------|-------------------------------------------------------|--------------------|--------|---------|----------------|--------------|--|
| Classification:     |                                                       | Simple             |        |         |                |              |  |
| Type of Transactio  | <b>De of Transaction:</b> G2G – Government to Citizen |                    |        |         |                |              |  |
| Who may avail:      |                                                       | Individual Bidders | s; for | ner emp | loyees         |              |  |
| CHECKLIST           | OF RE                                                 | QUIREMENTS         |        |         | WHERE TO S     | ECURE        |  |
| Payment orders      |                                                       |                    |        | Materia | ls and Managem | ent Dept.    |  |
| CLIENT STEPS        | AGE                                                   | NCY ACTIONS        | FE     | ES TO   | PROCESSING     | PERSON       |  |
|                     |                                                       |                    | BE     | PAID    | TIME           | RESPONSIBLE  |  |
| 1. Client presents  | 1.1.                                                  | Check the details  | ١      | lone    | 15 minutes     | MEF Analyst/ |  |
| the service         | i                                                     | ncluding the       |        |         |                | Collection   |  |
| charges,            | a                                                     | amount indicated   |        |         |                |              |  |
| bidding fee         | i                                                     | n the advice       |        |         |                |              |  |
| and awards          | f                                                     | orms               |        |         |                |              |  |
| payment             |                                                       |                    |        |         |                |              |  |
| advice              |                                                       |                    |        |         |                |              |  |
| 2. Receives the     | Cash                                                  | count the bills    | ١      | lone    | 5 minutes      | MEF Analyst/ |  |
| Official Receipt    | before                                                | issuing the        |        |         |                | Collection   |  |
|                     | Officia                                               | l Receipt          |        |         |                |              |  |
|                     |                                                       |                    |        |         |                |              |  |
| Note: Denominations |                                                       |                    |        |         |                |              |  |
| cash counted were   |                                                       |                    |        |         |                |              |  |
|                     | P500 8                                                | & P1000 big bills  |        |         |                |              |  |
|                     |                                                       | TOTAL:             |        |         | 20 minutes     |              |  |

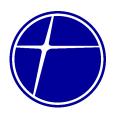

# 7.2. Cash Collections of above P50K cash counted with the money counters

Collections and issuances of OR from excesses of cash advances, cash payment of rentals and bid awards from disposal of assets. This service can be availed from Monday to Thursday, 7:00 am to 5:00 pm except on non-working holidays. NO NOON BREAK.

| Office or Division:                                              |                                                 | Treasury Departm                                                                                                    | ent  |       |            |                            |
|------------------------------------------------------------------|-------------------------------------------------|----------------------------------------------------------------------------------------------------|------|-------|------------|----------------------------|
| Classification:                                                  |                                                 | Simple                                                                                                    |      |       |            |                            |
| Type of Transactio                                               | Type of Transaction: G2C– Government to Citizen |                                                                                                    |      |       |            |                            |
| Who may avail: Bidders, tenants /                                |                                                 |                                                                                                    | less | ees   |            |                            |
| CHECKLIST                                                        | OF RE                                           | QUIREMENTS                                                                                                    |      |       | WHERE TO S | ECURE                      |
| Payment advice or le                                             |                                                 |                                                                                                    |      |       | r Realty   | <del>,</del>               |
| CLIENT STEPS                                                     | AGE                                             | ENCY ACTIONS                                                                                                    |      | ES TO | PROCESSING | PERSON                     |
|                                                                  |                                                 |                                                                                                    | BE   | PAID  | TIME       | RESPONSIBLE                |
| Client presents     the bidding     awards and     rental advice | ii<br>a<br>ii<br>f<br>k<br>v<br>V<br>Ii         | Check the details ncluding the amount indicated in the advice forms for the bidding awards, while rent is verified with the edger of the Realty Department | ľ    | None  | 5 minutes  | MEF Analyst/<br>Collection |
| 2. Receives the Official Receipt                                 | 2.1. M<br>r<br>k<br>is                          | Manual and machine count the bills before ssuing the Official Receipt.  Denominations e P500 & P1000 ls.                                                   | ı    | None  | 20 minutes | MEF Analyst/<br>Collection |
|                                                                  |                                                 | TOTAL:                                                                                                    |      |       | 25 minutes |                            |

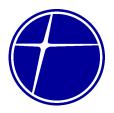

#### 7.3. Cash Collections of less than P50K with manual count

Acceptance of cash collections from lessees for the rental of PNCC property. This service can be availed from Monday to Thursday, 7:00 am to 5:00 pm except on non-working holidays. NO NOON BREAK.

| Office or Division:                       |                                       | Treasury Departm                                                                                                    | ent   |               |                 |                            |
|-------------------------------------------|---------------------------------------|----------------------------------------------------------------------------------------------------|-------|---------------|-----------------|----------------------------|
| Classification:                           |                                       | Simple                                                                                                    |       |               |                 |                            |
| Type of Transactio                        | n:                                    | G2B – Governme                                                                                                    | nt to | Business      | 3               |                            |
| Who may avail:                            |                                       | Lessee                                                                                                    |       |               |                 |                            |
| CHECKLIST                                 | OF RE                                 | QUIREMENTS                                                                                                    |       |               | WHERE TO S      | ECURE                      |
| Rental advice or led                      | ger                                   |                                                                                                    |       | Realty I      |                 |                            |
| CLIENT STEPS                              | AGE                                   | ENCY ACTIONS                                                                                                    |       | ES TO<br>PAID | PROCESSING TIME | PERSON<br>RESPONSIBLE      |
| Client presents     the rental     advice | i<br>a<br>i<br>f<br>v<br>t            | Check the details ncluding the amount indicated in the advice forms and verified with the ledger of the Realty                                               | ١     | None          | 15 minutes      | MEF Analyst/<br>Collection |
| 2. Receives the Official Receipt          | Note:<br>cash of<br>P500 of<br>2.2. F | Cash count the oills before ssuing the Official Receipt  Denominations counted were the & P1000 big bills Provides Realty Dept. with the ohotocopy of the DR | ١     | None          | 5 minutes       | MEF Analyst/<br>Collection |
|                                           |                                       | TOTAL:                                                                                                    |       |               | 20 minutes      |                            |

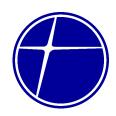

# 7.4. Check Collection for Toll Revenue and Rental with Tax Certificates

Receivables from toll revenue and dividends from joint-venture partners including the collection of the monthly rental from the agency's leased properties.

| Office or Division:           | Treasury Department            |         |                 |  |  |
|-------------------------------|--------------------------------|---------|-----------------|--|--|
| Classification:               | Simple                         |         |                 |  |  |
| Type of Transaction:          | G2B – Government to Business   |         |                 |  |  |
| Who may avail:                | Joint Venture Partners; Lessee |         |                 |  |  |
| CHECKLIST OF REG              | QUIREMENTS                     |         | WHERE TO SECURE |  |  |
| check together with the check | voucher, toll                  | Cashier |                 |  |  |
| revenue computations vat & e  | ewt computations;              |         |                 |  |  |
| including the tax certificate |                                |         |                 |  |  |

| including the tax certif                                                                                                    | 1                                                                                                    |         |            | 55555                      |
|----------------------------------------------------------------------------------------------------|----------------------------------------------------------------------------------------------------|---------|------------|----------------------------|
| CLIENT STEPS                                                                                                    | AGENCY ACTIONS                                                                                                  | FEES TO | PROCESSING | PERSON                     |
|                                                                                                    |                                                                                                    | BE PAID | TIME       | RESPONSIBLE                |
| 1. Joint Venture Partners/ Lessee presents to the collection personnel the check together with the check voucher, toll revenue computations vat & ewt computations; including the tax | 1.1. Receives and validates the details and amount with all the supplemental documents                          | None    | 15 minutes | MEF Analyst/<br>Collection |
| certificate  2. Receives the original copy of the Official Receipts and acknowledgement forms                                                                                         | 2.1. Photocopies forms, then write up the details in the Official Receipts before issuance to the client or its | None    | 15 minutes | MEF Analyst/<br>Collection |
|                                                                                                    | representative                                                                                                  |         |            |                            |
|                                                                                                    | TOTAL:                                                                                                    | None    | 30 minutes |                            |

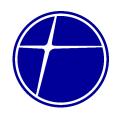

# 7.5. Releasing of Check (Suppliers and other Business Entity)

Release through checks of payables to suppliers, own-agency employees and former employees.

| Office or Division:  | Office or Division: Treasury Department |                               |    |       |                   |                              |  |
|----------------------|-----------------------------------------|-------------------------------|----|-------|-------------------|------------------------------|--|
| Classification:      |                                         | Simple                        |    |       |                   |                              |  |
| Type of Transactio   | n:                                      | G2B – Government to Business  |    |       |                   |                              |  |
| Who may avail:       |                                         | Suppliers                     |    |       |                   |                              |  |
| CHECKLIST            | OF RE                                   | QUIREMENTS                    |    |       | WHERE TO S        | ECURE                        |  |
| Official Receipt (OR | ), Autho                                | orization and ID of the       | he | MEF A | nalyst/ Disbursem | ent                          |  |
| authorized represen  | tative, (                               | Check Voucher and             |    |       |                   |                              |  |
| supplementals        | 1                                       |                               |    |       | 1                 | T                            |  |
| CLIENT STEPS         | AGE                                     | ENCY ACTIONS                  |    | ES TO | PROCESSING        | PERSON                       |  |
| 4 0 !!               | 4.4                                     | A 1 41 1 6                    |    | PAID  | TIME              | RESPONSIBLE                  |  |
| 1. Supplier comes    |                                         | Ask the need of               | ľ  | lone  | 2 minutes         | MEF Analyst/<br>Disbursement |  |
| to the Cashier's     | t                                       | he client.                    |    |       |                   | Disbursement                 |  |
| window               | 0.4                                     | Dogwood for                   |    | lana  | 0                 | MEE Analyst/                 |  |
| 2. States the        |                                         | Request for dentification and | ľ  | lone  | 3 minutes         | MEF Analyst/<br>Disbursement |  |
| purpose              |                                         | payment advises,              |    |       |                   | Dispuisement                 |  |
|                      |                                         | f applicable                  |    |       |                   |                              |  |
| 3. Presents ID       |                                         | Retrieves the                 | ١  | None  | 10 minutes        | MEF Analyst/                 |  |
| 0.1 10001110 1B      | _                                       | check from the file           |    | 10110 | To minutes        | Disbursement                 |  |
|                      |                                         | f applicable; then            |    |       |                   |                              |  |
|                      |                                         | call out client to            |    |       |                   |                              |  |
|                      | r                                       | eturn to the                  |    |       |                   |                              |  |
|                      | (                                       | Cashier's window.             |    |       |                   |                              |  |
|                      |                                         |                               |    |       |                   |                              |  |
|                      |                                         | ck is not on hand,            |    |       |                   |                              |  |
|                      |                                         | nates the payable             |    |       |                   |                              |  |
|                      |                                         | ne concerned unit             |    |       |                   |                              |  |
|                      |                                         | forms client of its           |    |       |                   |                              |  |
| 4. Returns to the    | status                                  | Present the                   |    | None  | 8 minutes         | MEF Analyst/                 |  |
| Cashier's            |                                         | Check Voucher                 | ľ  | NOTIE | o minutes         | Disbursement                 |  |
| window               |                                         | (CV) for signature            |    |       |                   |                              |  |
| Williad W            |                                         | on the receipt                |    |       |                   |                              |  |
|                      |                                         | portion then                  |    |       |                   |                              |  |
|                      |                                         | elease the check              |    |       |                   |                              |  |
| 5. Issues Official   | 5.1.                                    | Files the OR with             | ١  | lone  | 2 minutes         | MEF Analyst/                 |  |
| Receipt              | t                                       | he CV                         |    |       |                   | Disbursement                 |  |
|                      |                                         |                               |    |       |                   | 1                            |  |

25 minutes

TOTAL:

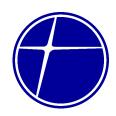

# 7.6. Releasing of Check (Retired/Separated employees)

Release through checks of payables to former employees.

| Office or Division: Treasury Depart |                                                |                                      |               |         |                    |                              |
|-------------------------------------|------------------------------------------------|--------------------------------------|---------------|---------|--------------------|------------------------------|
| Classification:                     |                                                | Simple                               |               |         |                    |                              |
| Type of Transactio                  | n:                                             | G2C – Governme                       | nt to Citizen |         |                    |                              |
| Who may avail:                      |                                                | Retired/separated                    | emp           | loyees  |                    |                              |
| CHECKLIST                           | OF RE                                          | QUIREMENTS                           |               |         | WHERE TO S         |                              |
| Original ID                         |                                                |                                      |               |         | ne client themselv | es                           |
| Quitclaim                           |                                                |                                      |               |         | sing Cashier       |                              |
| Check Voucher and                   | suppler                                        | mentals                              | 1             | Control |                    |                              |
| CLIENT STEPS                        | AGE                                            | NCY ACTIONS                          |               | ES TO   | PROCESSING         | PERSON                       |
| <u> </u>                            |                                                |                                      |               | PAID    | TIME               | RESPONSIBLE                  |
| 1. Former                           |                                                | sk the need of the                   | N             | lone    | 2 minutes          | MEF Analyst/                 |
| employee                            | Cli                                            | ent.                                 |               |         |                    | Disbursement                 |
| comes to the                        |                                                |                                      |               |         |                    |                              |
| Cashier's                           |                                                |                                      |               |         |                    |                              |
| window 2. States the                | 21 D                                           | aguest for                           | N             | lono    | 3 minutes          | MEF Analyst/                 |
|                                     | 2.1. Request for identification and            |                                      | None          |         | 3 minutes          | Disbursement                 |
| puipose                             | purpose identification and payment advises, if |                                      |               |         |                    | Biosardomone                 |
|                                     |                                                | plicable                             |               |         |                    |                              |
| 3. Presents ID                      |                                                | etrieves the check                   | None          |         | 10 minutes         | MEF Analyst/                 |
| 01 1 1000mo 12                      | _                                              | om the file if                       |               |         |                    | Disbursement                 |
|                                     |                                                | pplicable; then call                 |               |         |                    |                              |
|                                     |                                                | it client to return                  |               |         |                    |                              |
|                                     | to                                             | the Cashier's                        |               |         |                    |                              |
|                                     | wi                                             | ndow.                                |               |         |                    |                              |
|                                     |                                                |                                      |               |         |                    |                              |
|                                     |                                                | ck is not on hand,                   |               |         |                    |                              |
|                                     |                                                | ordinates the                        |               |         |                    |                              |
|                                     |                                                | ayable with the<br>oncerned unit and |               |         |                    |                              |
|                                     |                                                |                                      |               |         |                    |                              |
| informs client of its               |                                                |                                      |               |         |                    |                              |
| 4 Detumes to the                    | status. 4.1. Present the                       |                                      |               | lone    | E mains stars      | MEE Amalicat/                |
| 4. Returns to the Cashier's         |                                                |                                      | ľ             | lone    | 5 minutes          | MEF Analyst/<br>Disbursement |
| window                              |                                                | uitclaim for<br>otarization by the   |               |         |                    | DISSUISCITICITE              |
| WITIOUV                             |                                                | rmer employee.                       |               |         |                    |                              |
|                                     |                                                | imei empioyee.                       |               |         |                    |                              |
|                                     |                                                |                                      |               |         |                    |                              |

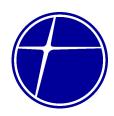

| Note: The turn-around-<br>time for the<br>Quitclaim<br>notarization<br>depends on the<br>client's preference.             |      |            |                              |
|----------------------------------------------------------------------------------------------------|------|------------|------------------------------|
| 4.2. Upon submission of the notarized Quitclaim, present the Check Voucher (CV) for signature on the receipt portion then | None | 3 minutes  | MEF Analyst/<br>Disbursement |
| release the check. 4.3. Files the CV together with the quitclaim.                                                         | None | 2 minutes  | MEF Analyst/<br>Disbursement |
| TOTAL:                                                                                                    |      | 25 minutes |                              |

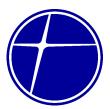

# Head Office – Bicutan Internal Services

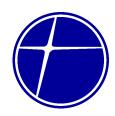

# 1. Controllership Department

# 1.1. Check Voucher Processing

| Office or Division:                     | Controllership Departm                 | nent                                     |
|-----------------------------------------|----------------------------------------|------------------------------------------|
| Classification:                         | Simple                                 |                                          |
| Type of Transaction:                    | G2G – Government to                    | Government                               |
| Who may avail: PNCC employees           |                                        |                                          |
| CHECKLIST OF RE                         | QUIREMENTS                             | WHERE TO SECURE                          |
| For payment of Check                    | k before Delivery                      |                                          |
| (CBD) purchases:                        |                                        | Downloadable – <u>https://172.16.0.5</u> |
| a. Purchase Orde                        | <u> </u>                               | PNCC E-Document                          |
| b. Abstract of Bids                     | <u> </u>                               |                                          |
| c. Purchase Requ                        |                                        |                                          |
| d. BAC Resolution                       | •                                      |                                          |
| 2. For payment of delive                | red purchases.<br>- original and xerox |                                          |
|                                         | - original and xerox                   |                                          |
| copy<br>b. Delivery Receip              | nt - original                          |                                          |
| c. Purchase Orde                        | •                                      |                                          |
| d. Abstract of Bids                     | •                                      |                                          |
| e. Purchase Requ                        | •                                      |                                          |
| f. BAC Resolution                       | •                                      |                                          |
|                                         | s, Inventory Custodian                 |                                          |
| Slip - Controlle                        | •                                      |                                          |
| h. Inspection and                       | Acceptance Report                      |                                          |
| (IAR)                                   |                                        |                                          |
|                                         | ormance Evaluation                     |                                          |
| Report (SPER)                           |                                        |                                          |
| 3. For payroll of Rank ar               | nd File and                            |                                          |
| Supervisory                             |                                        |                                          |
| a. Original Payrol                      | _                                      |                                          |
|                                         | Register                               |                                          |
| ii. Deduction                           | _                                      |                                          |
| b. Personnel Time<br>(PTSS)             | e Summary Sheet                        |                                          |
| ·                                       | me Record from                         |                                          |
|                                         | c System                               |                                          |
|                                         | n/Sick leave                           |                                          |
| applicati                               |                                        |                                          |
| • • • • • • • • • • • • • • • • • • • • | ation for Overtime                     |                                          |
| Work                                    |                                        |                                          |

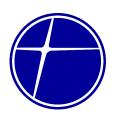

- iv. Authorization to Leave company premises
- c. Payroll Adjustment Sheet (PAS)
  - i. Schedule of Deduction/Addition
- d. Fixed deduction register
  - i. Schedule of SSS, Pag-ibig loan deduction
- e. Fund Transfer original and duplicate copy
- 4. For Executive/Managerial Payroll
  - a. Original Payroll Register
    - i. Earning Register
    - ii. Deduction Register
  - b. Fund Transfer original and duplicate copy
- 5. For Cash Advance
  - a. Request/Justification- original
  - b. Check Voucher request for payment duly signed by Department Head – original and duplicate copy
- 6. For Replenishment of Petty Cash Fund
  - a. Petty Cash Fund Report
  - b. Petty Cash Vouchers
  - c. Statement of Expenses
  - d. Official Receipts/Invoice original and xerox
  - e. Other Supplemental documents
  - f. Check Voucher request for payment duly signed by Head, Treasury original and duplicate copy
- 7. For reimbursement of expenses more than the allowed Petty Cash Fund
  - a. Official Receipts/Invoice original and xerox
  - b. Statement of Expenses
  - c. Other Supplemental documents original
- 8. For reimbursement of gasoline
  - a. Official Receipts/Invoice original and xerox
  - b. Statement of Expenses
  - c. Other Supplemental documents original

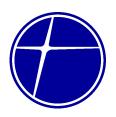

- 9. For Operating and other dues and expenses
  a. Statement of Account/Billing original
  b. Other supplemental documents original

|    | origina                                                                             |                                                                                                    |                    | T -                | T                                             |
|----|-------------------------------------------------------------------------------------|----------------------------------------------------------------------------------------------------|--------------------|--------------------|-----------------------------------------------|
| CL | IENT STEPS                                                                          | AGENCY ACTIONS                                                                                                    | FEES TO<br>BE PAID | PROCESSING<br>TIME | PERSON<br>RESPONSIBLE                         |
|    | Requesting office submits the check voucher with the required supporting documents. | 1.1 Receives the check voucher with supporting documents  Note: If incomplete, documents shall be returned to the requesting office 1.2 Verifies and              | None               | 30 minutes  1 day  | Controllership<br>Personnel<br>Controllership |
|    |                                                                                     | evaluates the completeness and propriety of supporting documents.  Note: If documents are not in order, it shall be returned to the requesting office. Repeat 1.1 |                    |                    | Personnel                                     |
|    |                                                                                     | 1.2.1 Prepares Accounts Payable Voucher and signs the "Prepared by" portion of the APV. 1.2.2 Prepares the corresponding BIR Form no. 2307 1.2.3 Forwards the     |                    |                    |                                               |
|    |                                                                                     | accomplished<br>APV, CV and<br>BIR Form No.                                                                                                    |                    |                    |                                               |

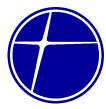

| <br>                                                                                                    |      |         |                                      |
|----------------------------------------------------------------------------------------------------|------|---------|--------------------------------------|
| 2307 to immediate supervisor 1.3 The immediate supervisor shall receive the CV, APV & BIR Form No. 2307 1.3.1 Verifies                                                                                                    | None | 1 day   | Immediate<br>Supervisor              |
| completeness of the documents  1.3.2 checks the mathematical accuracy of computation and the accounting entries.  1.3.3 Signs the "checked by" portion of the CV and APV.  1.3.4 Forwards the CV, APV & BIR Form No. 2307 to the Head-Controller.  1.5 The Head-Controller shall receive the CV & APV  a. Verifies completeness of the documents  b. Checks the mathematical accuracy of the computation and the accounting entries.  c. Signs the "Approved by" of the CV, APV and | None | 6 hours | Controllership -<br>Head, Controller |

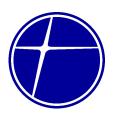

| the BIR Form No. 2307 (Certificate of Creditable Tax Withheld at Source). d. Forwards the CV & APV to the controllership personnel                                                                                                    |      |             |                                           |
|----------------------------------------------------------------------------------------------------|------|-------------|-------------------------------------------|
| 1.6 The Controllership personnel shall receive the CV & APV from the Head-Controllership a. Logs CV/APV in the Logbook b. Forwards the CV/APV to the Treasury Department for processing of check. – refer to Check Disbursement flowchart. | None | 1 & 30 mins | Designated<br>Controllership<br>Personnel |
| TOTAL:                                                                                                    |      | 3 days      |                                           |

# 1.2. Statement of Expense Processing

Liquidation of cash advances after completion of the purpose of the expenditure.

| Office or Division:                                                                                                    | Controllership Department |                                                      |  |  |
|----------------------------------------------------------------------------------------------------|---------------------------|------------------------------------------------------|--|--|
| Classification:                                                                                                    | Simple                    |                                                      |  |  |
| Type of Transaction:                                                                                                    | G2G - Government to       | Government                                           |  |  |
| Who may avail:                                                                                                    | COA, PNCC Employees       |                                                      |  |  |
| CHECKLIST OF REQ                                                                                                    | UIREMENTS                 | WHERE TO SECURE                                      |  |  |
| Statement of Expenses - original Petty Cash Advance - original Official Receipts – original and xerox Other Supporting Documents: ICT related: - Service Request Form (SRF) - original |                           | Downloadable – https://172.16.0.5<br>PNCC E-Document |  |  |

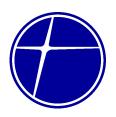

- Requisition & Issue Slip (RIS) stamped with MISD Evaluation approved by Head – MISD
   original
- Inspection and Acceptance Report (IAR) original

#### Repair Parts & Materials:

- Requisition & Issue Slip (RIS) marked "items not available" at stockroom - original
- Job Order Request (JOR) original

#### Meal expenses during meetings/conferences:

Attendance Sheet & Agenda of the meeting
 original

#### Transportation related:

- Trip Ticket marked "no available service" - original

#### Taxi fare for Overtime rendered:

- Authorization for Overtime Work - original

|          | CLIENT STEPS      | AGENCY ACTIONS       | FEES TO | PROCESSING | PERSON         |
|----------|-------------------|----------------------|---------|------------|----------------|
| <b>'</b> | CLIENT STEPS      | AGENCT ACTIONS       |         |            |                |
|          |                   |                      | BE PAID | TIME       | RESPONSIBLE    |
| 1.       | Accountable       | 1.1. Receives the    | None    | 30 minutes | Controllership |
|          | personnel/Officer | Statement of         |         |            | Personnel      |
|          | submits           | Expenses with        |         |            |                |
|          | Statement of      | supporting           |         |            |                |
|          | Expenses with     | documents            |         |            |                |
|          | complete          |                      |         |            |                |
|          | supporting        | Note: If             |         |            |                |
|          | documents.        | incomplete,          |         |            |                |
|          |                   | documents shall      |         |            |                |
|          |                   | be returned to the   |         |            |                |
|          |                   | accountable          |         |            |                |
|          |                   | personnel/officer    |         |            |                |
|          |                   | a. Verifies and      | None    | 1 day      | Immediate      |
|          |                   | evaluates the        |         | ,          | Supervisor     |
|          |                   | completeness         |         |            | •              |
|          |                   | and propriety of     |         |            |                |
|          |                   | supporting           |         |            |                |
|          |                   | documents.           |         |            |                |
|          |                   | documents.           |         |            |                |
|          |                   | Note: If documents   |         |            |                |
|          |                   | are not in order, it |         |            |                |
|          |                   | shall be returned    |         |            |                |
|          |                   | to the accountable   |         |            |                |
|          |                   |                      |         |            |                |
|          |                   | personnel/officer.   |         |            |                |
|          |                   | Repeat 1.1           |         |            |                |

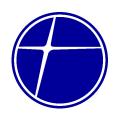

| b. Certifies the               |      |             |                              |
|--------------------------------|------|-------------|------------------------------|
| correctness of the liquidation |      |             |                              |
| and signs the                  |      |             |                              |
| "Approved by" portion of the   |      |             |                              |
| Statement of                   |      |             |                              |
| Expense in                     |      |             |                              |
| accordance with                |      |             |                              |
| the signing arrangement        |      |             |                              |
| 2. Checks supporting           | None | 4 hours     | Controllership -             |
| documents and                  |      |             | Head, Controller             |
| signs the<br>"Approved by"     |      |             |                              |
| portion of the SE              |      |             |                              |
| 3. Logs SE in the              | None | 4 hours     | Designated<br>Controllership |
| Logbook and earmarked the      |      |             | Personnel                    |
| Petty Cash                     |      |             |                              |
| Voucher as                     |      |             |                              |
| liquidated 3.1 Forwards the    |      |             |                              |
| signed SE to                   |      |             |                              |
| Accountable                    |      |             |                              |
| Officer                        |      |             |                              |
| TOTAL:                         |      | 2 days & 30 |                              |
|                                |      | minutes     |                              |

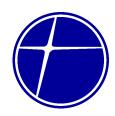

#### 2. General Services Division

# 2.1. Building Maintenance – Job Order Request (JOR)

Repair and maintenance of building facilities which may be needed.

| Office or Division:                    | General Services Division |                     |                   |               |                    |                       |
|----------------------------------------|---------------------------|---------------------|-------------------|---------------|--------------------|-----------------------|
| Classification:                        |                           | Simple              |                   |               |                    |                       |
| Type of Transactio                     | n:                        | G2G – Governme      | ent to Government |               |                    |                       |
| Who may avail:                         |                           | PNCC Employee/      | S                 |               |                    |                       |
| CHECKLIST                              | OF RE                     | QUIREMENTS          |                   |               | WHERE TO S         |                       |
| Job Order Request duly approved by the |                           |                     |                   | Genera        | I Services Divisio | n                     |
| Department Head                        |                           |                     |                   |               | 1                  | _                     |
| CLIENT STEPS                           | AGE                       | ENCY ACTIONS        |                   | ES TO<br>PAID | PROCESSING<br>TIME | PERSON<br>RESPONSIBLE |
| 1. Submit JOR                          | 1.1. Re                   | eceive the JOR      |                   | None          | 5 minutes          | GS personnel          |
|                                        |                           | oprove the JOR      |                   | None          | 5 minutes          | GS Head               |
|                                        |                           | nd assign the       |                   |               |                    |                       |
|                                        |                           | quested             |                   |               |                    |                       |
|                                        |                           | aintenance work     |                   |               |                    |                       |
|                                        | to                        | concerned GS        |                   |               |                    |                       |
|                                        | ре                        | ersonnel            |                   |               |                    |                       |
|                                        | 1.3. U                    | ndertake the        | None              |               | 5 hours            | Concerned GS          |
|                                        | ne                        | ecessary repairs    |                   |               |                    | personnel             |
|                                        |                           | spect and ensure    | None              |               | 20 minutes         | GS Head               |
|                                        |                           | at the work has     |                   |               |                    |                       |
|                                        |                           | een completed       |                   |               |                    |                       |
|                                        |                           | atisfactory         |                   |               |                    |                       |
|                                        |                           | repare repair cost  | ١                 | Vone          | 30 minutes         | GS personnel          |
|                                        |                           | be charge to        |                   |               |                    |                       |
|                                        |                           | oncerned unit       |                   |               |                    | 00 /                  |
| 2. Acknowledge                         |                           | eceive CSM Form     | r                 | Vone          | 5 minutes          | GS personnel          |
| the completion                         | ar                        | nd file accordingly |                   |               |                    |                       |
| of job and                             |                           |                     |                   |               |                    |                       |
| accomplish<br>Client                   |                           |                     |                   |               |                    |                       |
| Satisfaction                           |                           |                     |                   |               |                    |                       |
| Measurement                            |                           |                     |                   |               |                    |                       |
| Form and                               |                           |                     |                   |               |                    |                       |
| submit to GSD                          |                           |                     |                   |               |                    |                       |
|                                        | 1                         | TOTAL               | ١                 | lone          | 6 hours and 5      |                       |
|                                        |                           |                     |                   |               | minutes            |                       |

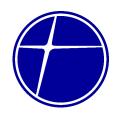

# 2.2. Processing of Requisition and Issue Slip (RIS)

Requisition and Issue Slip (RIS) is a document required to use by employee to request needed office supplies.

| Office or Division:   |                                                                                                    | General Services Division      |   |               |                     |                                                |
|-----------------------|----------------------------------------------------------------------------------------------------|--------------------------------|---|---------------|---------------------|------------------------------------------------|
| Classification:       |                                                                                                    | Simple                         |   |               |                     |                                                |
| Type of Transactio    | n:                                                                                                    | G2G – Government to Government |   |               |                     |                                                |
| Who may avail:        | PNCC Employee/                                                                                                    | S                              |   |               |                     |                                                |
| CHECKLIST             | OF RE                                                                                                    | QUIREMENTS                     |   |               | WHERE TO S          |                                                |
| RIS (3 copies) duly a | approve                                                                                                    | ed by Department               |   | Genera        | Il Services Divisio | n                                              |
| Head                  |                                                                                                    |                                |   |               | T                   |                                                |
| CLIENT STEPS          |                                                                                                    | ENCY ACTIONS                   |   | ES TO<br>PAID | PROCESSING<br>TIME  | PERSON<br>RESPONSIBLE                          |
| 1. Submit RIS         | 1.1. Receive the RIS  1.2. Review and verify the completeness of information. Indicates a check mark in the "Stock Available? Yes" column, if item/s being requisitioned is/are available on stock, or "X" if not                                                                                          |                                |   | lone<br>lone  | 5 minutes 5 minutes | Property<br>Custodian<br>Property<br>Custodian |
|                       | available.  1.3 If item/s is/are available, issue the item/s requisitioned, indicates the quantity issued in the "Issued-Quantity" column, and remarks in the "Issued-Remarks" column, and sign the "Issued by" portion. If item/s requisition is/are not available, returns the RIS to the Requisitioning |                                | • | lone          | 30 minutes          | Property<br>Custodian                          |

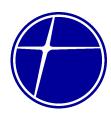

|                                                                                                  | Unit for the preparation of Purchase Request. |      |            |                       |
|--------------------------------------------------------------------------------------------------|-----------------------------------------------|------|------------|-----------------------|
| 2. Receive the requested item/s and 1 copy of RIS.                                               | 2.1. Files in numerical order 2 copies of RIS | None | 3 minutes  | Property<br>Custodian |
| 3. Accomplish Client Satisfaction Measurement (CSM) form to rate the performance of GS personnel | 3.1. Files copy of CSM                        | None | 2 minutes  | Property<br>Custodian |
|                                                                                                  | TOTAL                                         | NONE | 45 minutes |                       |

# 2.3. Receiving and Processing of Request for Service Vehicle (RSV) / Trip Ticket

Request for Service Vehicle / Trip Ticket is used by requesting employee for necessary travels needed in accomplishing his/her task or activities of the company.

| Office or Division:  |          | General Services Division |       |         |                    |             |
|----------------------|----------|---------------------------|-------|---------|--------------------|-------------|
| Classification:      |          | Simple                    |       |         |                    |             |
| Type of Transactio   | n:       | G2G – Governme            | nt to | Governn | nent               |             |
| Who may avail:       |          | PNCC Employee/s           |       |         |                    |             |
| CHECKLIST            | OF RE    | QUIREMENTS                |       |         | WHERE TO S         | ECURE       |
| RSV/Trip Ticket (2 c | opies) d | duly approved by          |       | Genera  | I Services Divisio | n           |
| Department Head, G   |          |                           |       |         |                    |             |
| CLIENT STEPS         | AGE      | AGENCY ACTIONS            |       | ES TO   | PROCESSING         | PERSON      |
|                      |          |                           | BE    | PAID    | TIME               | RESPONSIBLE |
| 1. Submit            | 1.1. Re  | eceive the Trip           | ١     | lone    | 5 minutes          | Dispatcher  |
| RSV/Trip Ticket      | Ti       | cket                      |       |         |                    |             |
| form                 |          |                           |       |         |                    |             |
|                      | 1.2. As  | ssign the                 | ١     | None    | 10 minutes         | Dispatcher  |
|                      | a١       | ailable vehicle           |       |         |                    |             |
|                      | ar       | nd driver to              |       |         |                    |             |
|                      | R        | SV/Trip Ticket. If        |       |         |                    |             |
|                      | th       | e assigned                |       |         |                    |             |
|                      | ve       | hicle requires for        |       |         |                    |             |

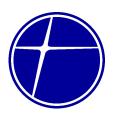

| POL, the driver shall fill-out the POL withdrawal Slip and submit to GS Head.  1.3. Approve the POL Withdrawal Slip for proper withdrawal of diesel fuel.  1.4. Note down the odometer reading on the trip ticket and present it to the gate guard prior leaving the office premises. | None<br>None | 10 minutes<br>10 minutes | GS Head<br>Driver |
|----------------------------------------------------------------------------------------------------|--------------|--------------------------|-------------------|
| TOTAL                                                                                                    | None         | 35 minutes               |                   |

#### 2.4. Service Vehicle – Job Order Request (JOR)

Repair and maintenance services of equipment and service vehicle which may be needed in the pursuit of any activity of the company.

| Office or Division  |                    | Caparal Sarviaga    | Divio | ion     |                    |             |
|---------------------|--------------------|---------------------|-------|---------|--------------------|-------------|
| Office or Division: |                    | General Services    | פועום | ion     |                    |             |
| Classification:     |                    | Simple              |       |         |                    |             |
| Type of Transactio  | n:                 | G2G – Governme      | nt to | Governn | nent               |             |
| Who may avail:      |                    | PNCC Employee/s     | S     |         |                    |             |
| CHECKLIST           | OF RE              | QUIREMENTS          |       |         | WHERE TO S         | ECURE       |
| Job Order Request   | (2 copie           | s) duly approved by | y     | Genera  | I Services Divisio | n           |
| Department Head, C  | SS Head            | b                   |       |         |                    |             |
| CLIENT STEPS        | AGE                | NCY ACTIONS         | FE    | ES TO   | PROCESSING         | PERSON      |
|                     |                    |                     | BE    | PAID    | TIME               | RESPONSIBLE |
| 1. Submit JOR       | 1.1. Re            | eceive the          | ١     | lone    | 5 minutes          | Mechanic    |
| Form                | ap                 | proved JOR form     |       |         |                    |             |
|                     | 1.2. In            | spect the           | 1     | None    | 1 hour             | Mechanic    |
|                     | co                 | mplaint/damage      |       |         |                    |             |
|                     |                    | determine the       |       |         |                    |             |
|                     | ac                 | tion to be          |       |         |                    |             |
|                     | undertaken and if  |                     |       |         |                    |             |
|                     | the request can be |                     |       |         |                    |             |
|                     | handled by         |                     |       |         |                    |             |
|                     |                    | aintenance or will  |       |         |                    |             |
|                     | be                 | coordinated with    |       |         |                    |             |

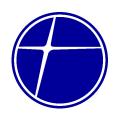

|                             | a third-party                            |        |             |              |
|-----------------------------|------------------------------------------|--------|-------------|--------------|
|                             | contractor.                              |        |             |              |
|                             | Accomplish the JOR (Findings and         |        |             |              |
|                             | Recommendations).                        |        |             |              |
|                             | Note: If damage of                       |        |             |              |
|                             | vehicle cannot be                        |        |             |              |
|                             | handled by                               |        |             |              |
|                             | Maintenance,                             |        |             |              |
|                             | inform requesting                        |        |             |              |
|                             | unit to prepare                          |        |             |              |
|                             | Service Request,                         |        |             |              |
|                             | and return 1 copy of                     |        |             |              |
|                             | JOR to requesting                        |        |             |              |
|                             | unit, otherwise, proceed to 1.3.         |        |             |              |
|                             | 1.3. Undertake the                       | None   | 6 hours     | Mechanic     |
|                             | necessary repair on                      | 140110 | o nodio     |              |
|                             | vehicle.                                 |        |             |              |
|                             | 1.4. Upon                                | None   | 30 minutes  | GS Head      |
|                             | accomplishment of                        |        |             |              |
|                             | assigned task,                           |        |             |              |
|                             | inspect and ensure                       |        |             |              |
|                             | that the work has                        |        |             |              |
|                             | been completed                           |        |             |              |
|                             | satisfactorily. 1.5. Prepare repair cost | None   | 1 hour      | GS personnel |
|                             | to be charge to                          | INOTIC | Tiloui      | OG pordormor |
|                             | concerned unit.                          |        |             |              |
| 2. Accomplish               | 2.1. Files copy of CSM                   | None   | 2 minutes   | GS personnel |
| Client                      |                                          |        |             |              |
| Satisfaction                |                                          |        |             |              |
| Measurement                 |                                          |        |             |              |
| (CSM) form to               |                                          |        |             |              |
| rate the                    |                                          |        |             |              |
| performance of GS personnel |                                          |        |             |              |
| CC porocrinor               | TOTAL                                    | None   | 8 hours, 37 |              |
|                             |                                          |        | minutes     |              |

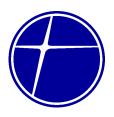

#### 3. Human Resource Department

#### 3.1. Issuance of Certificate of Employment (Active Employees)

Certificate of employment is issued upon request of active employee which will be used to verify employment history of the employee.

This service can be availed from Monday to Thursday, 7:am to 5:00 pm, except on non-working holidays. Maximum duration of process is 1 hour and 40 minutes.

| Office or Division:                                      |                                                                                                    | Human Resource Division |                    |                       |                       |
|----------------------------------------------------------|----------------------------------------------------------------------------------------------------|-------------------------|--------------------|-----------------------|-----------------------|
| Classification:                                          |                                                                                                    | Simple                  |                    |                       |                       |
| Type of Transaction                                      | n:                                                                                                    | G2C – Gov               | ernment to Cit     | tizen                 |                       |
| Who may avail:                                           |                                                                                                    | Active emp              | loyees of PNC      | C                     |                       |
| CHEC                                                     | KLIST OF REC                                                                                                    | UIREMENT                | S                  | WHERE                 | TO SECURE             |
| N/A                                                      |                                                                                                    |                         |                    | N/A                   |                       |
| CLIENT STEPS                                             | AGENCY A                                                                                                    | ACTIONS                 | FEES TO<br>BE PAID | PROCESSING TIME       | PERSON<br>RESPONSIBLE |
| Request for<br>Certificate of<br>Employment              | 1.1. Process the employment certification, prepare certificate and forward to HR Head for signature 1.2. Sign the Employment Certificate 1.3. Record and release employment certificate |                         | None<br>None       | 1 hour  10 minutes    | HR Staff HR Head      |
|                                                          |                                                                                                    |                         | None               | 10 minutes            | HR Staff              |
| 2. Accomplish Client Satisfaction Measurement (CSM) Form | 2.1. Receive<br>and file a                                                                                                    | accordingly             | None               | 20 minutes            | HR Staff              |
|                                                          |                                                                                                    | TOTAL                   | None               | 1 hour and 40 minutes |                       |

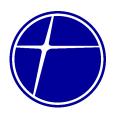

#### 3.2. Issuance of Philhealth / MDR Certification

Philhealth / MDR Certificate is issued upon request of active employee which provides official confirmation of a person's membership in Philhealth, ensuring that they are eligible for healthcare benefits and coverage.

This service can be availed from Monday to Thursday, 7:am to 5:00 pm, except on non-working holidays. Maximum duration of process is 1 hour and 40 minutes.

| Office or Division:                                      |                                                                                                    | Human Resource Division |                    |                    |                       |
|----------------------------------------------------------|----------------------------------------------------------------------------------------------------|-------------------------|--------------------|--------------------|-----------------------|
| Classification:                                          |                                                                                                    | Simple                  |                    |                    |                       |
| Type of Transaction                                      | Type of Transaction: G2C – Government to Cit                                                                   |                         |                    | izen               |                       |
| Who may avail:                                           |                                                                                                    | Active emp              | loyees of PNC      | C                  |                       |
| CHECK                                                    | KLIST OF REG                                                                                                   | UIREMENT                | S                  | WHERE '            | TO SECURE             |
| N/A                                                      |                                                                                                    |                         |                    | N/A                |                       |
| CLIENT STEPS                                             | AGENCY A                                                                                                    | ACTIONS                 | FEES TO<br>BE PAID | PROCESSING<br>TIME | PERSON<br>RESPONSIBLE |
| Request for     Philhealth     Certification     and MDR | 1.1. Interview the requesting employee                                                                         |                         | None               | 5 minutes          | HR Staff              |
|                                                          | 1.2. Check th record                                                                                           | e MDR                   | None               | 10 minutes         | HR Staff              |
|                                                          | 1.3. Process the Certification for Philhealth and MDR and forward to HR Head for approval / signature          |                         | None               | 20 minutes         | HR Staff              |
|                                                          | 1.4. Approve the certif                                                                                        | ication                 | None               | 15 minutes         | HR HEad               |
|                                                          | 1.5. Photocopy and release the approved certification and have the requesting employee acknowledge the receipt |                         | None               | 10 minutes         | HR Staff              |

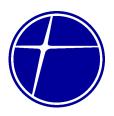

| 2. | Receive the requested certification and fill out Client Satisfaction Measurement (CSM) form | 2.1. Receive CSM form and file accordingly | None | 30 minutes            | HR Staff |
|----|---------------------------------------------------------------------------------------------|--------------------------------------------|------|-----------------------|----------|
|    |                                                                                             | TOTAL                                      | None | 1 hour and 30 minutes |          |

#### 3.3. Review and Filing of Leave Applications

Office or Division:

Leave of absence, for any employee other than serious illness of an employee or any member of his family, must be contingent upon the needs of service. The grant of vacation leave is discretionary on the part of the Department Head or authority concerned, thus mere filing of such leave application does not entitle an employee to go on leave outright.

This service can be availed from Monday to Thursday, 7:am to 5:00 pm, except on non-working holidays. Maximum duration of process is 1 hour and 40 minutes.

Human Resource Division

| Office of Division.  |                | Truman Nesource Division |                |            |             |  |
|----------------------|----------------|--------------------------|----------------|------------|-------------|--|
| Classification:      |                | Simple                   |                |            |             |  |
| Type of Transactio   | n:             | G2C – Gov                | ernment to Cit | izen       |             |  |
| Who may avail:       |                | Active emp               | loyees of PNC  | С          |             |  |
| CHECK                | CLIST OF REG   | UIREMENT                 | S              | WHERE T    | TO SECURE   |  |
| Application for Vaca | tion Leave For | m duly appro             | oved by the    | HR         |             |  |
| Department Head      |                |                          | ·              |            |             |  |
| Application for Sick | Leave Form di  | uly approved             | by the         |            |             |  |
| Department Head      |                |                          | •              |            |             |  |
| CLIENT STEPS         | AGENCY A       | CTIONS                   | FEES TO        | PROCESSING | PERSON      |  |
|                      |                |                          | BE PAID        | TIME       | RESPONSIBLE |  |
| 1. Submit duly       | 1.1. Receive   | and check                | None           | 5 minutes  | HR Staff    |  |
| accomplished         | if it is ap    | oroved by                |                |            |             |  |
| Leave                | the Depa       | artment                  |                |            |             |  |
| Application (V/L     | Head. C        | heck and                 |                |            |             |  |
| or S/L)              | verify the     | 9                        |                |            |             |  |
|                      | informati      | on                       |                |            |             |  |
|                      | containe       | d in the                 |                |            |             |  |

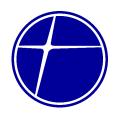

|                                                        | leave application form                                                                                                    |      |                       |          |
|--------------------------------------------------------|----------------------------------------------------------------------------------------------------|------|-----------------------|----------|
| 2. Supply additional information needed                | 2.1. check the Leave balances of VL/SL in the ledger. Fill up the information needed in the VL/SL form. Notify the employee regarding his/her VL/SL balance. File the approved VL/SL form for reference purposes. | None | 35 minutes            | HR Staff |
| 3. Fill out Client Satisfaction Measurement (CSM) form | 3.1. Receive CSM form and file accordingly                                                                                                    | None | 30 minutes            | HR Staff |
|                                                        | TOTAL                                                                                                    | None | 1 hour and 10 minutes |          |

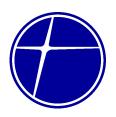

#### 3.4. Online Filing of SSS Sickness Benefit

Office or Division:

The sickness benefit is a daily cash allowance paid for the number of days a member is unable to work due to sickness or injury.

This service can be availed from Monday to Thursday, 7:am to 5:00 pm, except on non-working holidays. Maximum duration of process is 1 hour and 40 minutes.

Human Resource Division

| Classification:                   |                                            | Simple       |              |                   |             |  |
|-----------------------------------|--------------------------------------------|--------------|--------------|-------------------|-------------|--|
| Type of Transactio                | Type of Transaction: G2C – Government to C |              |              | tizen             |             |  |
| Who may avail:                    |                                            | All active e | mployees who | sustained illness | or injury   |  |
| CHECK                             | LIST OF REG                                | UIREMENT     | S            | WHERE T           | TO SECURE   |  |
| SSS Sickness Notific              | cation Form                                |              |              | HR or from the    | Hospital    |  |
| Medical Certificate               |                                            |              |              | Attending Phys    | ician       |  |
| 2 valid IDs                       |                                            |              |              |                   |             |  |
| CLIENT STEPS                      | AGENCY A                                   | ACTIONS      | FEES TO      | PROCESSING        | PERSON      |  |
|                                   |                                            |              | BE PAID      | TIME              | RESPONSIBLE |  |
| 1. Submit the SSS                 | 1.1. Receive                               |              | None         | 5 minutes         | HR Staff    |  |
| Notification form                 | Notificati                                 |              |              |                   |             |  |
|                                   | Check a                                    | -            |              |                   |             |  |
|                                   | the subm                                   |              |              |                   |             |  |
|                                   | •                                          | ents if duly |              |                   |             |  |
|                                   | accompli                                   |              |              |                   |             |  |
|                                   | the atten                                  | _            |              |                   |             |  |
|                                   | Physicia                                   |              |              |                   | UD 04 %     |  |
|                                   | 1.2. Check th                              |              | None         | 5 minutes         | HR Staff    |  |
|                                   | attachme                                   |              |              |                   |             |  |
|                                   | (Medical                                   |              |              |                   |             |  |
|                                   |                                            | te, 2 valid  |              |                   |             |  |
|                                   | IDs)                                       |              |              |                   |             |  |
|                                   |                                            | ements are   |              |                   |             |  |
|                                   |                                            | e, forward   |              |                   |             |  |
|                                   | to HR He                                   |              |              |                   |             |  |
|                                   | signature 1.3. Sign the SSS                |              | None         | 10 minutes        | HR Staff    |  |
|                                   |                                            |              | None         | 10 minutes        | nk Stati    |  |
|                                   | notification form                          |              | None         | 30 minutes        | HR Staff    |  |
| 1.4. Submit online duly           |                                            | NONE         | 30 millutes  | riix Staii        |             |  |
| approved SSS notification form to |                                            |              |              |                   |             |  |
|                                   | SSS web                                    |              |              |                   |             |  |
|                                   | l CCC WCL                                  | TOTAL        | None         | 50 minutes        |             |  |

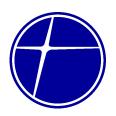

#### 4. Legal Department

#### 4.1. Contract Review

A legal comment or advice in writing which may be in a form of letter or a memorandum issued by the Legal Department to aid the requesting party regarding legal concerns.

This service can be availed from Monday to Thursday, 7:am to 5:00 pm, except on non-working holidays. Maximum duration of process is 2 days.

| Office or Division:  |                   | Legal Department |               |                |                 |
|----------------------|-------------------|------------------|---------------|----------------|-----------------|
| Classification:      |                   | Simple           |               |                |                 |
| Type of Transactio   | n:                | G2G – Gov        | ernment to Go | vernment       |                 |
| Who may avail:       |                   | PNCC emp         | loyees        |                |                 |
| CHECK                | LIST OF REC       | UIREMENT         | S             | WHERE '        | TO SECURE       |
| Accomplished CLD     | •                 | `                | ,             | Handed by req  | uesting         |
| Letter of request/me |                   | -                |               | party/employee | e to Legal      |
| Document subject for |                   |                  |               | Department     |                 |
| CLIENT STEPS         | AGENCY A          | ACTIONS          | FEES TO       | PROCESSING     | PERSON          |
| _                    |                   |                  | BE PAID       | TIME           | RESPONSIBLE     |
| 1. Submit memo       | 1.1. Receive      | •                | None          | 10 minutes     | Legal Staff     |
| or                   | and chec          |                  |               |                |                 |
| accomplished         | supportir         | •                |               |                |                 |
| CLD SRF              | documer           |                  |               |                |                 |
|                      | the reque         | esting           |               |                |                 |
|                      | party.<br>Records | tha              |               |                |                 |
|                      | received          |                  |               |                |                 |
|                      |                   |                  |               |                |                 |
|                      | in the inc        | document         |               |                |                 |
|                      | logbook           | •                |               |                |                 |
|                      | tracking          |                  |               |                |                 |
|                      | and end           |                  |               |                |                 |
|                      |                   | of Legal         |               |                |                 |
|                      | for his ac        | _                |               |                |                 |
|                      | 1.2. Evaluate     |                  | None          | 4 hours        | Department Head |
|                      | documents subject |                  |               |                | ,               |
|                      | for reviev        | •                |               |                |                 |
|                      | assigns t         |                  |               |                |                 |
|                      | review of         | _                |               |                |                 |
|                      | request/o         | document         |               |                |                 |
|                      | •                 | gal Officer      |               |                |                 |

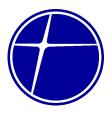

| 1.3. Review the request / document through research and consultations; Drafts response (memo or letter), endorses to the Head of Legal for his approval | None | 1 |  |
|----------------------------------------------------------------------------------------------------|------|---|--|
|                                                                                                    |      |   |  |

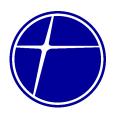

#### 5. Materials Management Department

Office or Division:

#### 5.1. Procurement of Goods Through Cash Purchase (Simple)

Procurement of goods through cash purchase which may be needed in pursuit of any activity of the company.

This service can be availed from Monday to Thursday, 7:am to 5:00 pm, except on non-working holidays. Maximum duration of process is 2 days.

Material Management Department (MMD)

| Classification:     |                         | Simple                         |               |                    |             |  |
|---------------------|-------------------------|--------------------------------|---------------|--------------------|-------------|--|
| Type of Transactio  | n:                      | G2G – Government to Government |               |                    | nt          |  |
| Who may avail:      |                         | PNCC emp                       | loyees (End-u | ser/Requisitioning | g Unit)     |  |
| CHECK               | CLIST OF REC            | UIREMENT                       | S             | WHERE '            | TO SECURE   |  |
| Accomplished Purch  | nase Request            | (PR) Form –                    | duly          | MMD                |             |  |
| approved by Depart  | •                       |                                | •             |                    |             |  |
| Treasury Departmen  | -                       | certification b                | ру            |                    |             |  |
| Controllership Depa |                         |                                |               |                    |             |  |
| CLIENT STEPS        | AGENCY A                | ACTIONS                        | FEES TO       | PROCESSING         | PERSON      |  |
|                     |                         |                                | BE PAID       | TIME               | RESPONSIBLE |  |
| 1. Forward PR to    | 1.1. Receive            |                                | None          | 20 minutes         | MMD Staff   |  |
| MMD for             | ,                       | eck ABC                        |               |                    |             |  |
| processing /        | and the i               |                                |               |                    |             |  |
| sourcing            |                         | for Cash                       |               |                    |             |  |
|                     | Purchas                 | _                              | None          | 1 dov              | MMD Staff / |  |
|                     | 1.2. Conduct of the ite |                                | None          | 1 day              | Designated  |  |
|                     | requeste                | _                              |               |                    | Purchaser   |  |
|                     | 1.3. Request            |                                | None          | 1 day              | MMD Staff / |  |
|                     | advance                 |                                | None          | 1 day              | Designated  |  |
|                     | service v               |                                |               |                    | Purchaser   |  |
|                     | Proceed                 |                                |               |                    |             |  |
|                     | Supplier                |                                |               |                    |             |  |
|                     |                         | e the items                    |               |                    |             |  |
|                     | 1.4. Forward            |                                | None          | 1 hour             | MMD Staff / |  |
|                     | purchase                | ed items to                    |               |                    | Designated  |  |
|                     | •                       | the Receiving Unit             |               |                    | Purchaser   |  |
|                     |                         | Services /                     |               |                    |             |  |
|                     | MIS) for                | Inspection                     |               |                    |             |  |
|                     | and Acc                 | eptance                        |               |                    |             |  |
|                     | Report (                | AR)                            |               |                    |             |  |
|                     | covering                |                                |               |                    |             |  |

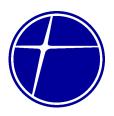

|    |                                                                         | 1.5. Secure accomplished IAR and liquidate the cash advance | None | 1 hour                               | MMD Staff /<br>Designated<br>Purchaser |
|----|-------------------------------------------------------------------------|-------------------------------------------------------------|------|--------------------------------------|----------------------------------------|
| 2. | Accomplish Client Satisfaction Measurement (CSM) form and submit to MMD | 2.1. Receive CSM and file accordingly                       | None | 10 minutes                           | MMD Staff /<br>Designated<br>Purchaser |
|    |                                                                         | TOTAL                                                       | None | 2 days, 2<br>hours and 30<br>minutes |                                        |

# 5.2. Procurement of Goods Through Cash Purchase (Highly Technical)

Procurement of goods through cash purchase which may be needed in pursuit of any activity of the company.

This service can be availed from Monday to Thursday, 7:am to 5:00 pm, except on non-working holidays. Maximum duration of process is 2 days.

| Office or Division:               | partment (MMD)           |                 |               |                    |             |
|-----------------------------------|--------------------------|-----------------|---------------|--------------------|-------------|
| Classification:                   |                          |                 |               |                    |             |
| Type of Transactio                | n:                       | G2G – Gov       | ernment to Go | vernment           |             |
| Who may avail:                    |                          | PNCC emp        | loyees (End-u | ser/Requisitioning | g Unit)     |
| CHECK                             | LIST OF REC              | UIREMENT        | S             | WHERE '            | TO SECURE   |
| Accomplished Purch                | nase Request (           | (PR) Form –     | duly          | MMD                |             |
| approved by Departi               | ment Head, wi            | th funds cert   | ification by  |                    |             |
| Treasury Departmen                | nt and budget of         | certification b | ру            |                    |             |
| Controllership Depar              | rtment                   |                 |               |                    |             |
| CLIENT STEPS                      | AGENCY A                 | ACTIONS         | FEES TO       | <b>PROCESSING</b>  | PERSON      |
|                                   |                          |                 | BE PAID       | TIME               | RESPONSIBLE |
| <ol> <li>Forward PR to</li> </ol> | 1.1. Receive             | PR and          | None          | 20 minutes         | MMD Staff   |
| MMD for                           | MMD for verify/check ABC |                 |               |                    |             |
| processing / and the item if      |                          |                 |               |                    |             |
| sourcing                          | qualified                | for Cash        |               |                    |             |
|                                   | Purchase                 | Э               |               |                    |             |

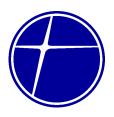

|                            | 1                                       | 1.2. Conduct sourcing of the items requested                                                                                         | None | 10 days                               | MMD Staff /<br>Designated<br>Purchaser |
|----------------------------|-----------------------------------------|----------------------------------------------------------------------------------------------------|------|---------------------------------------|----------------------------------------|
|                            | 1                                       | 1.3. Request cash advance and service vehicle. Proceed to Supplier and purchase the items                                            | None | 1 day                                 | MMD Staff /<br>Designated<br>Purchaser |
|                            | 1                                       | 1.4. Forward the purchased items to the Receiving Unit (General Services / MIS) for Inspection and Acceptance Report (IAR) covering. | None | 1 hour                                | MMD Staff /<br>Designated<br>Purchaser |
|                            |                                         | 1.5. Secure accomplished IAR and liquidate the cash advance                                                                          | None | 1 hour                                | MMD Staff /<br>Designated<br>Purchaser |
| Clie<br>Sati<br>Mea<br>(CS | nt sfaction ssurement M) form submit to | 2.1. Receive CSM and file accordingly                                                                                                | None | 10 minutes                            | MMD Staff /<br>Designated<br>Purchaser |
|                            |                                         | TOTAL                                                                                                    | None | 10 days, 2<br>hours and 30<br>minutes |                                        |

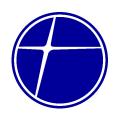

# 6. Management Information System Department (MIS)

#### 6.1. Evaluation of ICT Requirements

Management Information System Department is responsible in providing IT technical assistance to employees by evaluating the ICT requirements of the organizational unit of PNCC.

| Office or Division:  | Management In        | Management Information System Department |                 |            |        |  |  |
|----------------------|----------------------|------------------------------------------|-----------------|------------|--------|--|--|
| Classification:      | Simple               | Simple                                   |                 |            |        |  |  |
| Type of Transaction  | n: G2G – Governn     | G2G – Government to Government           |                 |            |        |  |  |
| Who may avail:       | PNCC Employe         | PNCC Employee                            |                 |            |        |  |  |
| CHECKLIST            | OF REQUIREMENTS      |                                          | WHERE TO SECURE |            |        |  |  |
| Accomplished Service | e Request Form (SRF) | - 2                                      | MISD Office     |            |        |  |  |
| copies               |                      |                                          |                 |            |        |  |  |
| CLIENT STEPS         | AGENCY ACTIONS       | FE                                       | ES TO           | PROCESSING | PERSON |  |  |

| copies                       |                                                                                                    |         |            |                        |
|------------------------------|----------------------------------------------------------------------------------------------------|---------|------------|------------------------|
| CLIENT STEPS                 | AGENCY ACTIONS                                                                                                    | FEES TO | PROCESSING | PERSON                 |
|                              |                                                                                                    | BE PAID | TIME       | RESPONSIBLE            |
| 1. Submits duly approved SRF | 1.1. Receives SRF and log the SRF.  1.2. Evaluates technical specification of the item being requested.  1.3. If technical specifications of the item being requested conforms usage, fills-out Action/Response of MIS portion of SRF.  If the requested item being requested does not conforms usage, requests justification memo from Requesting unit. | None    | 1 hour     | Technical<br>Assistant |

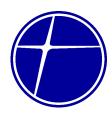

| 2. Submits justification memo if required by MISD. | 2.1. Receives justification memo and attaches it to the SRF. If the requested item cost is less than ₱3,000, advises the requesting unit to prepare Requisition and Issue Slip (RIS) or Purchase Requisition (PR) if cost of item is more than ₱ 3,000 2.1. Reviews and approves the | 15 minutes            | Technical<br>Assistant<br>Head, MIS<br>Department |
|----------------------------------------------------|----------------------------------------------------------------------------------------------------|-----------------------|---------------------------------------------------|
| 3. Fills out Client                                | SRF. 3.1. Forwards copy of                                                                                                    | 5 minutes             | Technical                                         |
| Satisfaction Measurement (CSM) Form                | SRF to  Requesting unit.  Receive CSM and file accordingly.                                                                                                    | 3 minutes             | Assistant                                         |
|                                                    | TOTAL:                                                                                                    | 1 hour and 20 minutes |                                                   |

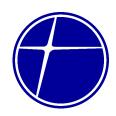

#### 6.2. ICT Repairs and Technical Assistance

All damaged IT equipment and peripherals of PNCC that needs repair and requires restoration to keep the asset at its working condition are assessed and repaired by MIS Department as requested by its custodian. Preventive maintenance of all IT related resources is also performed by MISD as per schedule.

| Office or Division:                                  | Management Information System Department                                                                                                    |                                                                                                    |                                |               |                             |                                                            |  |  |
|------------------------------------------------------|----------------------------------------------------------------------------------------------------|----------------------------------------------------------------------------------------------------|--------------------------------|---------------|-----------------------------|------------------------------------------------------------|--|--|
| Classification:                                      |                                                                                                    | Simple                                                                                                    | Simple                         |               |                             |                                                            |  |  |
| Type of Transaction                                  | n:                                                                                                    | G2G – Governme                                                                                                    | G2G – Government to Government |               |                             |                                                            |  |  |
| Who may avail:                                       |                                                                                                    | PNCC employees                                                                                                    |                                |               |                             |                                                            |  |  |
| CHECKLIST                                            | OF RE                                                                                                    | QUIREMENTS                                                                                                    |                                |               | WHERE TO S                  | ECURE                                                      |  |  |
| Service Request For                                  | •                                                                                                    | , , , , ,                                                                                                    |                                | MISD D        | Department                  |                                                            |  |  |
| the Department of H                                  |                                                                                                    | <u> </u>                                                                                                    |                                |               | _                           |                                                            |  |  |
| CLIENT STEPS                                         | AGE                                                                                                    | ENCY ACTIONS                                                                                                    |                                | ES TO<br>PAID | PROCESSING TIME             | PERSON<br>RESPONSIBLE                                      |  |  |
| Submits SRF together with the defective IT equipment | 1.2. \$ 1.3. # 1 1.3. # 1 1.3. | Receives, logs and assigns control number to SRF. Signs and approves SRF. Assesses the condition of the referred ICT equipment. Determines if the unit is under warranty. If under warranty, advises the requesting unit to facilitate gate bass and forwards the unit to the concerned service provider. Proceed to Step 2. Otherwise, troubleshoot the unit. |                                | None          | 10 minutes 2 minutes 2 days | Technical<br>Assistant  Head, MISD  Technical<br>Assistant |  |  |

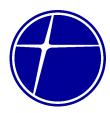

| 2. Acknowledges the repair of the defective unit and receives the repaired unit, accomplish Client Satisfaction Measurement | If the unit requires replacement of spare part, advises the Requesting unit to facilitate the purchase of spare part. Refer to Section 4.2.5. of Guidelines on ICT Repairs and Technical Assistance. Proceed to Step 2.  If required spare part is available at MISD, replaces the spare part.  2.1. Retains copy of SRF and file accordingly.  2.2. Provides copy of SRF to Requesting unit.  2.3. Receive CSM and file accordingly | None | 8 minutes             | Technical Staff |
|----------------------------------------------------------------------------------------------------|----------------------------------------------------------------------------------------------------|------|-----------------------|-----------------|
| Form (CSM) and submit to MISD                                                                                               | TOTAL:                                                                                                    |      | 2 days, 20<br>minutes |                 |

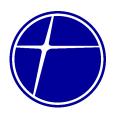

#### 6.3. Software Installation

PNCC employees may request technical assistance / troubleshooting of software installation.

| Office or Division:                       | Management Information System Department |                     |       |         |                    |                |
|-------------------------------------------|------------------------------------------|---------------------|-------|---------|--------------------|----------------|
| Classification:                           |                                          | Highly Technical    |       |         |                    |                |
| Type of Transactio                        | n:                                       | G2G – Governme      | nt to | Governn | nent               |                |
| Who may avail:                            |                                          | PNCC Employees      | •     |         |                    |                |
| CHECKLIST OF REQUIREMENTS WHERE TO SECURE |                                          |                     |       |         | ECURE              |                |
| Service Request For                       | rm (SRI                                  | F) duly approved by | ,     | Handed  | d by requesting er | mployee to MIS |
| the Department Hea                        | d of rec                                 | questing employe    |       | personr | nel                |                |
| CLIENT STEPS                              | AGE                                      | ENCY ACTIONS        |       | ES TO   | PROCESSING         | PERSON         |
|                                           |                                          |                     | BE    | PAID    | TIME               | RESPONSIBLE    |
| 1. Submits SRF.                           | 1.1. F                                   | Receives, logs      | Non   | е       | 5 minutes          | Technical      |
|                                           | a                                        | and assigns         |       |         |                    | Assistant      |
|                                           |                                          | control number to   |       |         |                    |                |
|                                           |                                          | SRF.                |       |         |                    | Head, MIS      |
|                                           |                                          | Signs and           |       |         | 5 minutes          | Department     |
|                                           |                                          | approves SRF.       |       |         |                    | Technical      |
|                                           | _                                        | Assesses the        |       |         | 1 day              | Assistant      |
|                                           |                                          | request and         |       |         |                    |                |
|                                           |                                          | evaluate the need   |       |         |                    |                |
|                                           |                                          | of the requesting   |       |         |                    |                |
|                                           |                                          | employee for the    |       |         |                    |                |
|                                           |                                          | requested           |       |         |                    |                |
|                                           |                                          | software.           |       |         |                    |                |
|                                           | _                                        | Re-installs the     |       |         |                    |                |
|                                           |                                          | software.           |       |         |                    |                |
| 2. Acknowledges                           |                                          | Retains copy of     |       |         | 5 minutes          | Technical      |
| the installation                          | -                                        | SRF and file        |       |         |                    | Assistant      |
| of the requested                          |                                          | accordingly.        |       |         |                    |                |
| software by                               |                                          | Provides copy of    |       |         |                    |                |
| affixing                                  | -                                        | SRF to              |       |         |                    |                |
| signature in the                          | ŀ                                        | Requesting unit.    |       |         |                    |                |
| SRF.                                      |                                          | TOTAL               |       |         | 4 1                |                |
|                                           |                                          | TOTAL:              |       |         | 1 day and 15       |                |
|                                           |                                          |                     |       |         | minutes            |                |

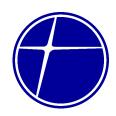

# 6.4. Request for Posting to Website

PNCC employees may request for uploading of documents / information to the company website as required by regulatory agencies as compliance of the company.

| Office or Division: Management Information System Department                                                                                                    |                          |                                                                                                    |       |         |                        |                                      |  |
|----------------------------------------------------------------------------------------------------|--------------------------|----------------------------------------------------------------------------------------------------|-------|---------|------------------------|--------------------------------------|--|
| Classification:                                                                                                    |                          | Simple                                                                                                    |       |         |                        |                                      |  |
| Type of Transactio                                                                                                    | n:                       | G2G – Governme                                                                                                    | nt to | Governn | ment                   |                                      |  |
| Who may avail:                                                                                                    |                          | PNCC Employees                                                                                                    | ;     |         |                        |                                      |  |
| CHECKLIST                                                                                                    | OF RE                    | QUIREMENTS                                                                                                    |       |         | WHERE TO S             | ECURE                                |  |
| Service Request For                                                                                                    | rm (SRI                  | F) duly approved by                                                                                                    | /     | Handed  | d by requesting er     | nployee to MIS                       |  |
| the Department Hea                                                                                                    | d of rec                 | questing employe                                                                                                    |       | personi | nel                    |                                      |  |
| CLIENT STEPS                                                                                                    | AGE                      | ENCY ACTIONS                                                                                                    | FE    | ES TO   | PROCESSING             | PERSON                               |  |
|                                                                                                    |                          |                                                                                                    | BE    | PAID    | TIME                   | RESPONSIBLE                          |  |
| 1. Submits SRF.                                                                                                    | 6                        | Receives, logs and assigns control number to SRF.                                                                                      | None  |         | 5 minutes              | Technical<br>Assistant               |  |
|                                                                                                    | 1.2.                     | Signs and approves SRF.                                                                                                    |       |         | 5 minutes              | Head, MIS<br>Department<br>Technical |  |
|                                                                                                    | i                        | Uploads the nformation to the company website.                                                                                         |       |         | 2 hours                | Assistant / Head,<br>MIS Department  |  |
| 2. Acknowledges the installation of the requested software by affixing signature in the SRF. Accomplish the Client Satisfaction Measurement (CSM) form and submit to MISD | 2.2. F<br>3. F<br>2.3. F | Retains copy of SRF and file accordingly. Provides copy of SRF to Requesting unit. Receive accomplished CSM form and file accordingly. |       |         | 10 minutes             | Technical<br>Assistant               |  |
|                                                                                                    |                          | TOTAL:                                                                                                    |       |         | 2 hours and 20 minutes |                                      |  |

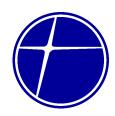

# 7. Security Office

#### 7.1. Screening of Gate Pass

Gate Pass is issued to employees for them to pull-out the items for transfer to other location. This service can be availed from Monday to Thursday, 7:00 am to 5:00 pm except on non-working holidays. NO NOON BREAK.

| Office or Division:                       | ce or Division: Security Office |                                               |       |          |                  |                                         |
|-------------------------------------------|---------------------------------|-----------------------------------------------|-------|----------|------------------|-----------------------------------------|
| Classification:                           | Classification: Simple          |                                               |       |          |                  |                                         |
| Type of Transactio                        | n:                              | G2C – Governme                                | nt to | Governm  | nent             |                                         |
| Who may avail:                            |                                 | All PNCC Employ                               | ees   |          |                  |                                         |
| CHECKLIST                                 | OF RE                           | QUIREMENTS                                    |       |          | WHERE TO S       | ECURE                                   |
| Duly approved gate                        | pass                            |                                               |       | Security | y Guard – Main g | ate entrance                            |
| CLIENT STEPS                              | AGE                             | ENCY ACTIONS                                  | FE    | ES TO    | PROCESSING       | PERSON                                  |
|                                           |                                 |                                               | BE    | PAID     | TIME             | RESPONSIBLE                             |
| Submit gate     pass to guard     on duty | a                               | Check the authenticity of the gate pass       | ١     | lone     | 2 minutes        | Security Guard<br>Main gate<br>entrance |
|                                           | i<br>i                          | ogbook the rehicle nformation of the employee | ١     | lone     | 18 minutes       | Security Guard<br>Main gate<br>entrance |
|                                           |                                 | TOTAL                                         | ١     | lone     | 20 minutes       |                                         |

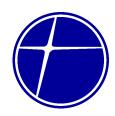

# 8. Treasury Department

#### 8.1. Cash Collection with manual count

Acceptance of cash collections from PNCC employee for the services requested from PNCC or return of excess cash advances. This service can be availed from Monday to Thursday, 7:00 am to 5:00 pm except on non-working holidays. NO NOON BREAK.

| Office or Division:                                                                                                    |                       | Treasury Departm                                                                                                    | ent   |           |                            |                            |
|----------------------------------------------------------------------------------------------------|-----------------------|----------------------------------------------------------------------------------------------------|-------|-----------|----------------------------|----------------------------|
| Classification:                                                                                                    |                       | Simple                                                                                                    |       |           |                            |                            |
| Type of Transactio                                                                                                    | n:                    | G2G – Governme                                                                                                    | nt to | Governn   | nent                       |                            |
| Who may avail:                                                                                                    |                       | PNCC employees                                                                                                    |       |           |                            |                            |
| CHECKLIST                                                                                                    | OF RE                 | QUIREMENTS                                                                                                    |       |           | WHERE TO SI                | ECURE                      |
| Payment Advice                                                                                                    |                       |                                                                                                    |       |           | ned department             |                            |
| CLIENT STEPS                                                                                                    | AGE                   | NCY ACTIONS                                                                                                    |       | ES TO     | PROCESSING                 | PERSON                     |
|                                                                                                    |                       |                                                                                                    |       | PAID      | TIME                       | RESPONSIBLE                |
| Client presents     the service     charges, and     return of excess     cash advances                                                                            | i<br>a<br>i<br>f<br>s | Check the details not uding the amount indicated in the advice forms in the service charges and excess cash advances | N     | lone      | 15 minutes                 | MEF Analyst/<br>Collection |
| 2. Receives the Official Receipt  2.1. Cash count the bills before issuing the Official Receipt  Note: Denominations cash counted were the P500 & P1000 big bills. |                       | N                                                                                                    | lone  | 5 minutes | MEF Analyst/<br>Collection |                            |
|                                                                                                    |                       | TOTAL:                                                                                                    | •     |           | 20 minutes                 |                            |

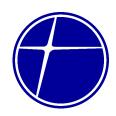

# 8.2. Cash Collection with money counter

Acceptance of cash collections from PNCC employee for the services requested from PNCC or return of excess cash advances. This service can be availed from Monday to Thursday, 7:00 am to 5:00 pm except on non-working holidays. NO NOON BREAK.

| Office or Division: Treasury Depa            |        |                                                                                                    |                      |       |            |                            |  |  |
|----------------------------------------------|--------|----------------------------------------------------------------------------------------------------|----------------------|-------|------------|----------------------------|--|--|
| Classification:                              |        | Simple                                                                                                    |                      |       |            |                            |  |  |
| Type of Transaction:                         |        | G2G – Government to Government                                                                                    |                      |       |            |                            |  |  |
| Who may avail:                               |        | PNCC employee                                                                                                    |                      |       |            |                            |  |  |
| CHECKLIST (                                  |        |                                                                                                    |                      |       |            |                            |  |  |
| Payment Advice                               | ). IXE | CONCENTENTO                                                                                                    | Concerned department |       |            |                            |  |  |
|                                              |        | NCY ACTIONS I                                                                                                    |                      | ES TO | PROCESSING | PERSON                     |  |  |
| OZIZIVI OTZI O                               | /.0_   | ato i Ato i i ono                                                                                                 |                      | PAID  | TIME       | RESPONSIBLE                |  |  |
| Client presents     excess cash     advances | t<br>i | Check the details including the amount indicated in the advice forms                                              | N                    | lone  | 5 minutes  | MEF Analyst/<br>Collection |  |  |
| 2. Receives the Acknowledgement Receipt      | Note:  | Manual and machine count the bills before issuing the Official Receipt Denominations counted were the & P1000 big |                      | lone  | 20 minutes | MEF Analyst/<br>Collection |  |  |
|                                              | -      | TOTAL:                                                                                                    |                      |       | 25 minutes |                            |  |  |

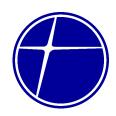

# 8.3. Releasing of Petty Cash Advance

Temporary cash advances of employees paid out through the Petty Cash Fund for the non-regular expenses.

| Office or Division:             |                    | Treasury Departm                          | ent                         |      |            |              |  |
|---------------------------------|--------------------|-------------------------------------------|-----------------------------|------|------------|--------------|--|
| Classification:                 |                    | Simple                                    |                             |      |            |              |  |
| Type of Transaction:            |                    | G2G – Government to Government            |                             |      |            |              |  |
| Who may avail:                  |                    | PNCC employees; resident auditor from COA |                             |      |            |              |  |
| CHECKLIST OF                    | (PCV)              | <b>REQUIREMENTS</b>                       | WHERE TO SECURE             |      |            |              |  |
| Petty Cash Voucher signed       |                    | • •                                       |                             |      |            |              |  |
|                                 | Ţ                  |                                           | Controllership's processing |      |            |              |  |
| CLIENT STEPS                    | AGE                | NCY ACTIONS                               | FEES TO                     |      | PROCESSING | PERSON       |  |
|                                 |                    |                                           | BE                          | PAID | TIME       | RESPONSIBLE  |  |
| 1. Presents to the              | 1.1. Check the     |                                           | ١                           | lone | 10 minutes | MEF Analyst/ |  |
| Cashier two                     | completeness of    |                                           |                             |      |            | Disbursement |  |
| copies of the                   | the form presented |                                           |                             |      |            |              |  |
| Petty Cash                      | be                 | efore affixing his                        |                             |      |            |              |  |
| Voucher (PCV)                   | signature as cash  |                                           |                             |      |            |              |  |
| custodian, ther<br>pays out the |                    | ıstodian, then                            |                             |      |            |              |  |
|                                 |                    | ays out the                               |                             |      |            |              |  |
|                                 | ar                 | nount                                     |                             |      |            |              |  |
| 2. Receives the                 | 2.1. R             | equires the client                        | ١                           | lone | 3 minutes  | MEF Analyst/ |  |
| cash from the                   | to sign the        |                                           |                             |      |            | Disbursement |  |
| Cashier                         | acknowledgement    |                                           |                             |      |            |              |  |
|                                 | pc                 | ortion                                    |                             |      |            |              |  |
| 3. Retains the                  | 3.1. Fi            | les the duplicate                         | N                           | lone | 2 minutes  | MEF Analyst/ |  |
| original copy                   | cc                 | рру                                       |                             |      |            | Disbursement |  |
|                                 | 1                  | TOTAL:                                    |                             |      | 15 minutes |              |  |

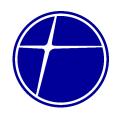

# 8.4. Releasing of Check

Release through checks of payables to PNCC employees

| Office or Division:                                | Treasury Departm                                                                                                    | easury Department                                                               |      |                 |                    |                              |  |
|----------------------------------------------------|----------------------------------------------------------------------------------------------------|---------------------------------------------------------------------------------|------|-----------------|--------------------|------------------------------|--|
| Classification:                                    |                                                                                                    | Simple                                                                          |      |                 |                    |                              |  |
| Type of Transaction:                               |                                                                                                    | G2G – Government to Government                                                  |      |                 |                    |                              |  |
| Who may avail:                                     |                                                                                                    | gency's own employees                                                           |      |                 |                    |                              |  |
| CHECKLIST                                          | OF RE                                                                                                    | QUIREMENTS                                                                      |      | WHERE TO SECURE |                    |                              |  |
| ID if applicable                                   |                                                                                                    |                                                                                 |      | Cashie          | r                  |                              |  |
| CLIENT STEPS                                       | AGENCY ACTIONS                                                                                                    |                                                                                 |      | ES TO<br>PAID   | PROCESSING<br>TIME | PERSON<br>RESPONSIBLE        |  |
| Employee     comes to the     Cashier's     window | 1.1. Ask the need of the client.                                                                                                    |                                                                                 | None |                 | 2 minutes          | MEF Analyst/<br>Disbursement |  |
| 2. States the purpose re: cash advances            | 2.1. Retrieves the check from the file if applicable; then call out client to return to the Cashier's window. If check is not on hand, coordinates the payable with the concerned unit and informs client of its status. |                                                                                 | None |                 | 3 minutes          | MEF Analyst/<br>Disbursement |  |
| 3. Returns to the Cashier's window                 | si<br>re                                                                                                    | 3.1. Present the CV for signature on the receipt portion then release the check |      | lone            | 8 minutes          | MEF Analyst/<br>Disbursement |  |
|                                                    | 3.2. Fi                                                                                                    | les the CV                                                                      | Ν    | lone            | 2 minutes          | MEF Analyst/<br>Disbursement |  |
|                                                    |                                                                                                    | TOTAL:                                                                          |      |                 | 15 minutes         |                              |  |

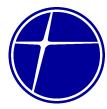

| FEEDBACK AND COMPLAINTS ME             | CHANISM                                                                                                    |  |  |  |
|----------------------------------------|----------------------------------------------------------------------------------------------------|--|--|--|
| How to send feedback/complaints        | Fill out the Feedback Form / Complaint Form and drop it at the designated drop box located at the PNCC Bicutan Office                                                                                                    |  |  |  |
|                                        | You may email your feedback/complaint to <a href="mailto:pncc@pncc.ph">pncc@pncc.ph</a> or send letter to PNCC Complex, Km. 15 East Service Road, Bicutan, Paranaque City, 1700                                                                                                    |  |  |  |
|                                        | Contact info: 8846-0209 / 8846-2655                                                                                                    |  |  |  |
| How feedbacks/complaints are processed | Every Thursday, the Security Officer together with designated HR personnel opens the drop box and compiles and records all feedback submitted.                                                                                                    |  |  |  |
|                                        | Feedback/Complaint requiring answers are forwarded to the concerned offices and they are required to answer within three (3) working days from receipt of the feedback.                                                                                                    |  |  |  |
|                                        | NOTE: A working day is any day other than Friday, Saturday, Sunday or a day which is declared a national public holiday in the Philippines. In computing for the period, Article 13 of the New Civil Code shall be observed.                                                                                                    |  |  |  |
|                                        | The date of receipt of the complaint will be either:  a. The day on which the complaint is physically filed with the Office of the President (OP), or electronically delivered to OP thru the official company email address; or  b. If PNCC has requested the complainant for more details or attachment, the date on which the necessary detail/s is/are received. |  |  |  |
|                                        | An exception to this will be where the complaint has been emailed to an absent employee, and this has generated an "out of office" message with instructions on how to re-direct the                                                                                                    |  |  |  |

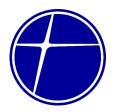

message to another contact. Where this is the case, the date of receipt will be the day the complaint arrives in the inbox of the contact.

Should PNCC require further details or information regarding the complaint, then the 15 working days will commence the day after it receives the required details or information from the complainant. If no required details or information is received from the complainant after sixty (60) calendar days, the complaint shall be filed as "Unprocessed complaint".

All complaint/s which require further details or information shall be temporarily filed as "Pending Complaints".

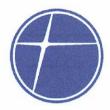

# List of Offices PNCC Head Office PNCC Complex, Km 15 East Service Road, Bicutan, Paranaque City

| Office of the Chairman                                     | 8822-5725            |  |  |  |  |
|------------------------------------------------------------|----------------------|--|--|--|--|
| Office of the President                                    | 8846-0209            |  |  |  |  |
| Management Information System Division                     | 8846-2655            |  |  |  |  |
| Treasury Division                                          | 8846-1072            |  |  |  |  |
| Human Resource Division Office of the Head                 | 8846-0741            |  |  |  |  |
| Personnel Services Clinic Security Office General Services | 8846-0521            |  |  |  |  |
| Materials Management Division                              | 8846-0546 / 88463414 |  |  |  |  |
| Corporate Legal Division                                   | 8846-1196            |  |  |  |  |
| Realty Management Division                                 | 8846-0209            |  |  |  |  |
| Corporate Controllership Division                          | 8846-1072            |  |  |  |  |

Approved:

President & CEO

Date:

2 6 MAR 2024